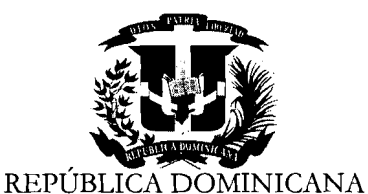

### **JUNTA CENTRAL ELECTORAL COMISION DE LICITACIONES**

### NOTIFICACIÓN DE ADJUDICACIÓN

Santo Domingo, D. N., 3 de febrero, 2012.

Señores: **SOLUCIONES GLOBALES**  Ciudad.-

Distinguidos señores:

La Comisión de Licitaciones de la Junta Central Electoral, ha aprobado mediante resolución emitida en el Acta No. 011-2012, de fecha 3 de febrero del 2012, **ADJUDICAR** a esa empresa la Orden de Compra relativa a la adquisici6n de **dos (2) unidades San Routers,**  con las siguientes caracteristicas: Dos (2) US/NA 5-15P to C13 Power Cord-B EA, dos (2) Selec Connectivity Storage Router Qlogic 6142 EA, dos (2) Select Qlogic Smart Write License EA, dos (2) Optaspan SFP 4.25 GBPS FC, 1GBE, dos (2) Optical Transceiver, DDM, SM, 1550NM, según su cotización No. 120116-1, de fecha 24/01/2012, a ser utilizados para la puesta en marcha del Centro de Cómputos que funcionará como backup en La Romana, por un valor total de **Veintinueve Mil Quinientos Ochenta y Nueve D6lares con 48/100 (US\$29,589.48). Impuestos Incluidos.** 

Para el retiro de la Orden de Compra o de Servicio deben constituir una garantia de fie1 cumplimiento, ascendente a US\$2,958.95, que es el equivalente al 10% del total adjudicado. Esta puede ser una Garantia Bancaria o mediante una P6liza de Seguros con una compaiiia reconocida. La misma se mantendrá vigente por un período de tres (3) meses posteriores a la liquidaci6n del contrato o recepci6n de lo adjudicado.

**NOTA:** Antes de constituir la garantía favor coordinar con la División de Compras. Atentamente,

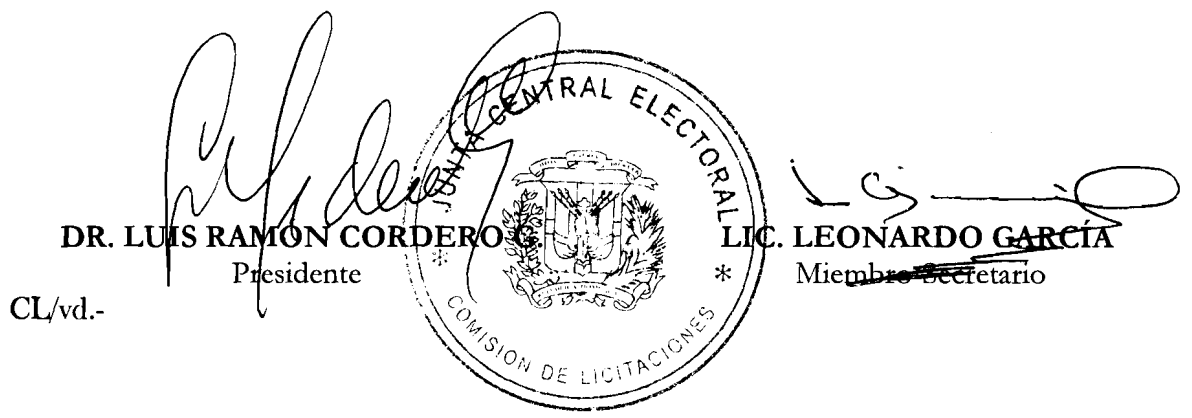

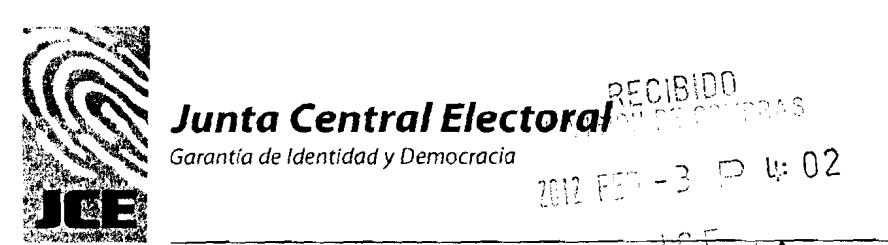

**Cornision de Licitaciones** 

### **CL-061/12**

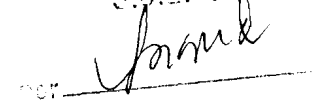

Santo Dorningo, D. N., **3** de febrero. 2012.

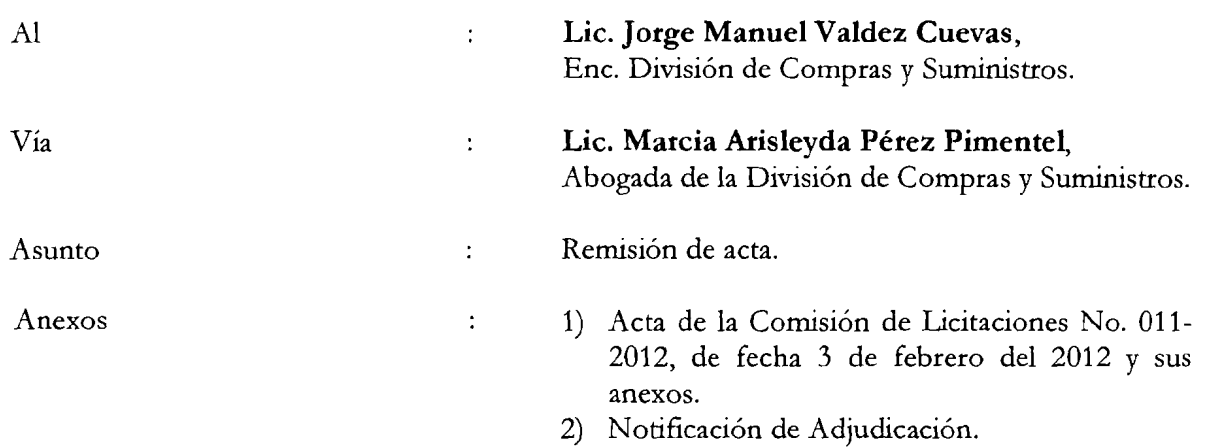

Remitido cortésmente, a los fines de procesar o elaborar Orden de Compra o de Servicio a favor del oferente **SOLUCIONES GLOBALES,** para la adquisicion de **dos (2) unidades**  San Routers, con las siguientes características: Dos (2) US/NA 5-15P to C13 Power Cord-B EA, dos (2) Selec Connectivity Storage Router Qlogic 6142 EA, dos (2) Select Qlogic Smart Write License EA, dos (2) Optaspan SFP 4.25 GBPS FC, IGBE, dos (2) Optical Transceiver, DDM, SM, 1550NM, según su cotización No. 120116-1, de fecha 24/01/2012, a ser utilizados para la puesta en marcha del Centro de Cómputos que funcionará como backup en La Romana, por un valor total de **Veintinueve Mil Quinientos Ochenta y Nueve D6lares con 48/100 (US\$29,589.48). Impuestos Incluidos.** 

#### NOTAS:

- 1. Condiciones de pago: 30 días. Tiempo de entrega: 4 semanas.
- 2. A este oferente hay que solicitarle constituir una garantía de fiel cumplimiento, ascendente a **US\$2,958.95,** que es el equivalente a1 10% del total adjulcado. Esta puede ser una Garantía Bancaria o mediante una Póliza de Seguros con una compañía reconocida. La rnisma se mantendri vigente por un period0 de tres **(3)** meses posteriores a la liquidaci6n del contrato o recepción de lo adjudicado.

Atentamente,

UÍS RAMÓN CORDER LIC. LEONÁRDO GARCIA DR Presidente Miembro-Secretario CL/vd.-

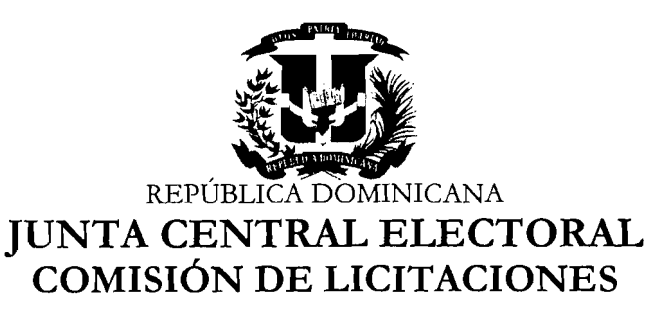

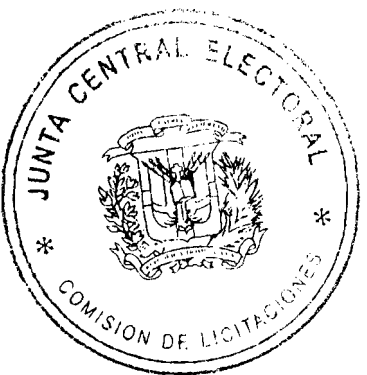

### **ACTA DE LA COMISIÓN DE LICITACIONES No. 011-2012** "COMPARACIÓN DE PRECIOS"

En la oficina de la Comisión de Licitaciones, sito en la Av. Gregorio Luperón No. 118, Plaza de la Bandera, Santo Domingo, D, N., siendo las diez y treinta minutos de la mañana (10:30 A.M.) del día tres (3) del mes de febrero, del año dos mil doce (2012), se reunieron los miembros de la referida Comisión, con la asistencia de los señores: DR. LUÍS RAMÓN CORDERO GONZÁLEZ, Presidente, DRA. ZAIDA MEDINA SÁNCHEZ, Miembro, DR. ALEXIS DICLÓ GARABITO, Miembro-Asesor Legal y el LIC. LEONARDO GARCÍA, Miembro-Secretario, todos de conformidad con la convocatoria que les fuera hecha a1 efecto por el Presidente de la rnisma.

El Presidente de la Comisión de Licitaciones, DR. LUÍS RAMÓN CORDERO GONZÁLEZ, dejó abierta la sesión, comunicando a los presentes, que esta reunión ha sido convocada para conocer y decidir sobre la siguiente:

### AGENDA

- a) Conocimiento del Expediente No. 2012-00141, relativo a la adquisición de Dos (2) unidades San Routers, con las siguientes caracteristicas: Dos (2) US/NA 5-15P to C13 Power Cord-B EA, dos (2) Selec Connectivity Storage Router Qlogic 6142 EA, dos (2) Select Qlogic Smart Write License EA, dos (2) Optaspan SFP 4.25 GBPS FC, IGBE, dos (2) Optical Transceiver, DDM, SM, 1550NM, a ser utilizados en el Centro de Backup en La Romana.
- b) Tratar cualquier otro asunto de interés.

El Presidente informó que la institución tenía que abocarse a la programación y ejecución de las compras, conforme a la Ley 340-06, de Contrataciones Públicas de Bienes, Servicios, Obras y Concesiones de fecha dieciocho (18) de agosto del dos mil seis (2006) y su modificación contenida en la Ley 449-06 de fecha seis (6) de diciembre del dos mil seis (2006); a la ley Electoral No. 275-97 del 21 de diciembre del 1997 y a1 Reglamento Interno de la Junta Central Electoral.

VISTA: La comunicación DCS No. 00148/2012, de fecha 02 febrero del 2012, a la firma del Lic. Jorge Valdez, Encargado de la División de Compras y Suministros, en la que remite a la Comisión de Licitaciones, el expediente No. 2012-00141, relativo a la adquisición de dos (2) unidades San Routers, con las siguientes características: Dos (2) US/NA 5-15P to C13 Power Cord-B EA, dos (2) Selec Connectivity Storage Router Qlogic 6142 EA, dos (2) Select Qlogic Smart Write License EA, dos (2) Optaspan SFP 4.25 GBPS FC, IGBE, dos (02) Optical Transceiver, DDM, SM, 1550NM, a ser utilizados en el Centro de Backup en La Romana.

VISTA: La comunicación PRES-JCE-0242/12, de fecha 19 de enero del 2012, a la firma del Magistrado Dr. Roberto Rosario Mirquez, Presidente de la Junta Central Electoral, dirigida al Lic. Jorge Valdez, Encargado de la División de Compras y Suministros, en la que le comunica la aprobación para cotizar la compra de dos (2) unidades SAN Routers, a ser utilizados en el Centro de Cómputos de Respaldo de La Romana.

VISTO: El oficio No. DNI-12-01-33, debidamente aprobado, de fecha 17 de enero del 2012, a la firma del Ing. Franklin R. Frías Abreu, Director de Informática, dirigido a1 Magistrado Dr. Roberto Rosario Mirquez, Presidente de la Junta Central Electoral, en el cual comunica el inforrne de estatus de 10s trabajos de seguirniento de instalación de la línea de comunicación para la caja de Discos EMC del Centro de Cómputos de Respaldo de La Romana, al tiempo que solicita la adquisición de dos (2) unidades San Routers, con las siguientes caracteristicas: Dos (02) US/NA 5-15P to C13 Power Cord-B EA, dos (2) Selec Connectivity Storage Router Qlogic 6142 EA, dos (2) Select Qlogic Smart Write License EA, dos (2) Optaspan SFP 4.25 GBPS FC, IGBE, dos (2) Optical Transceiver, DDM, SM, 1550NM, necesarias para la puesta en marcha del referido Centro.

VISTO: El informe sobre el estatus de la línea de comunicación para la instalación de cajas de disco EMC en el Centro de Cómputos que funcionará como backup en la ciudad de La Romana, elaborado por la Dirección de Informática.

VISTA: La requisición No. 2012-00138, de fecha 23 de enero del 2012, del Ing. César Antonio Pineda Garrido, Encargado Interino de la Sección de Almacén, para tramitar la compra de 10s equipos objetos del presente procedmiento.

VISTA: La solicitud de cotización No. 2012-00141, cursada por la División de Compras y Suministros en fecha 24 de enero del 2012, a las empresas: ITN<br>INFORMACIÓN TECNOLOGICA NETWORKING, INFOMATIC, INFORMACION TECNOLOGICA NETWORKING, INFOMATIC, NETXAR TECNOLOGIES, CARITEC, SOLUCIONES GLOBALES y ADEXSUS.

VISTA: La cotización presentada por la empresa: SOLUCIONES GLOBALES.

VISTA: La comunicación S/N, fechada el 24 de enero del 2012, a la firma de Sr. José Agustin Collado, Ejecutivo de Ventas de la empresa Infomatic, en la cual declina su participación para cotizar, debido a que no pueden ofrecer un producto acorde con las caracteristicas requeridas ya que solo venden productos y servicios de la marca HP.

VISTA: La comunicacion S/N, fechada el 2 de febrero del 2012, a la firma de la Sra. Diana Montas, Gerente Administrativa de la empresa Adexsus, informando que no distribuyen los productos requeridos en la solicitud de cotización No. 2012-00141, enviada por la División de Compras y Suministro.

VISTA: La comunicación S/N, fechada el 1ero. de febrero del 2012, a la firma del Ing. Jorge Luis Pimentel, Presidente de la empresa Caritec, informando que no presentarán propuesta para los productos requeridos en la solicitud de cotización No. 2012-00141, cursada por la Divisi6n de Compras y Suministro.

VISTO: El correo electrónico, enviado el 3 de febrero del 2012, mediante el cual la Comisión de Licitaciones, solicita al Ing. Franklin Frias, Director de Informática, evaluar la propuesta presentada por Soluciones Globales para determinar si la misma cumple con lo requerido y si su oferta económica se corresponde con los precios de

4q. mercado para esos materiales.<br>
VISTO: El correo electróni<br>
Informática, reenviado a la<br>
Director de Informática, info<br>
cumple con las especificacione<br>
rango adecuado para su come:<br>
VISTA: Le Ler 240.06, sobre VISTO: El correo electrónico, a la firma de Luis F. Leger N., Sub-Director de Informática, reenviado a la Comisión de Licitaciones por el Ing. Franklin Frias, Director de Informática, informado que la oferta hecha por Soluciones Globales, cumple con las especificaciones técnicas requeridas y que sus precios están dentro del rango adecuado para su comercialización en nuestro país.

VISTA: La Ley 340-06, sobre Contrataciones Publicas de Bienes, Servicios, Obras y Concesiones, de fecha dieciocho (18) de agosto del año dos mil seis (2006) y sus modficaciones contenidas en la Ley 449-06.

VISTO: El decreto No. 490 de fecha 30 de agosto del año dos mil siete (2007), reglamento de aplicación de la Ley 340-06.

VISTA: La Ley Electoral No. 275/97, de fecha 21 de diciembre del año 1997 y sus modificaciones.

CONSIDERANDO: Que el objetivo principal de la JUNTA CENTRAL ELECTORAL es garantizar que las compras y contrataciones estén ceñidas a las normativas vigentes y a los principios de transparencia e igualdad de condiciones para los oferentes.

CONSIDERANDO: Que las empresas participantes en el presente concurso cotizaron de la manera sigulente:

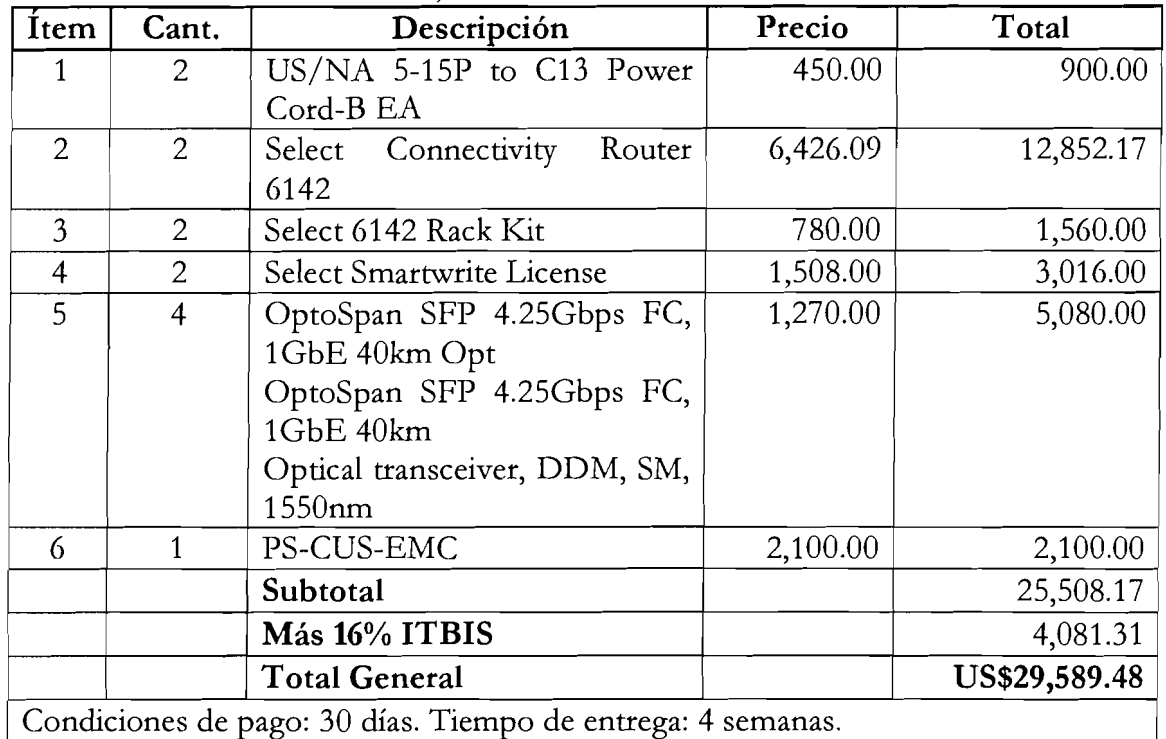

#### SOLUCIONES GLOBALES. cotiza:

CONSIDERANDO: Que las empresas ITN INFORMACIÓN<br>TECNOLOGICA NETWORKING, INFOMATIC, NETXAR TECNOLOGICA NETWORKING, INFOMATIC, NETXAR TECNOLOGIES, CARITEC y ADEXSUS, invitadas a participar en el presente concurso, no presentaron propuestas.

CONSIDERANDO: Que SOLUCIONES GLOBALES, fue el único Oferente que presentó propuesta para la adquisición de dos (2) unidades San Routers.

CONSIDERANDO: Que el Art. 95 del decreto 490-07, que instituye el reglamento de aplicación de la ley 340-06, sobre Compras y Contrataciones Públicas, establece que: "La circunstancia de no haberse presentado más de una oferta no impide la adjudicación. La presentación de ofertas no da derecho alguno a los oferentes para la aceptación de aquellas".

CONSIDERANDO: Que la propuesta presentada por SOLUCIONES GLOBALES, para la adquisición de dos (2) unidades San Routers, de acuerdo a la evaluación hecha por la Dirección de Informática, cumple con el requerimiento técnico y sus precios están dentro del rango adecuado para ser comercializado en nuestro pais.

Esta Comisión de Licitaciones, válidamente reunida, resuelve, por unanimidad de votos, adoptar lo siguiente:

### Resolución Única

ADJUDICAR como a1 efecto ADJUDICA a SOLUCIONES GLOBALES, la Orden de Compra relativa a la adquisición de dos (2) unidades San Routers, con las siguientes características: Dos (2) US/NA 5-15P to C13 Power Cord-B EA, dos (2) Selec Connectivity Storage Router Qlogic 6142 EA, dos (2) Select Qlogic Smart Write License EA, dos (2) Optaspan SFP 4.25 GBPS FC, IGBE, dos (2) Optical Transceiver, DDM, SM, 1550NM, a ser utilizados para la puesta en marcha del Centro de Cómputos que funcionará como backup en La Romana, por un valor total de Veintinueve Mil Quinientos Ochenta y Nueve D6lares con 48/100 (US\$29,589.48). Impuestos Incluidos.

Siendo las once y quince minutos de la mañana (11:15 A.M.) del día, mes y año supra indicado, se levanta esta acta, la cual leen los presentes y en señal de conformidad la firman al pie.

**1ÓN CORDERO G**  $\Gamma$ I $\mathbb{C}$ **RAN** EONARDO G<del>ARCÍ</del>A Presidente Miembro-Secretario DRA. ZAIDA MEDINA SÁNCHEZ Miembro DR. ALEXIS DICLÓ GARABITO Miembro-Asesor Legal

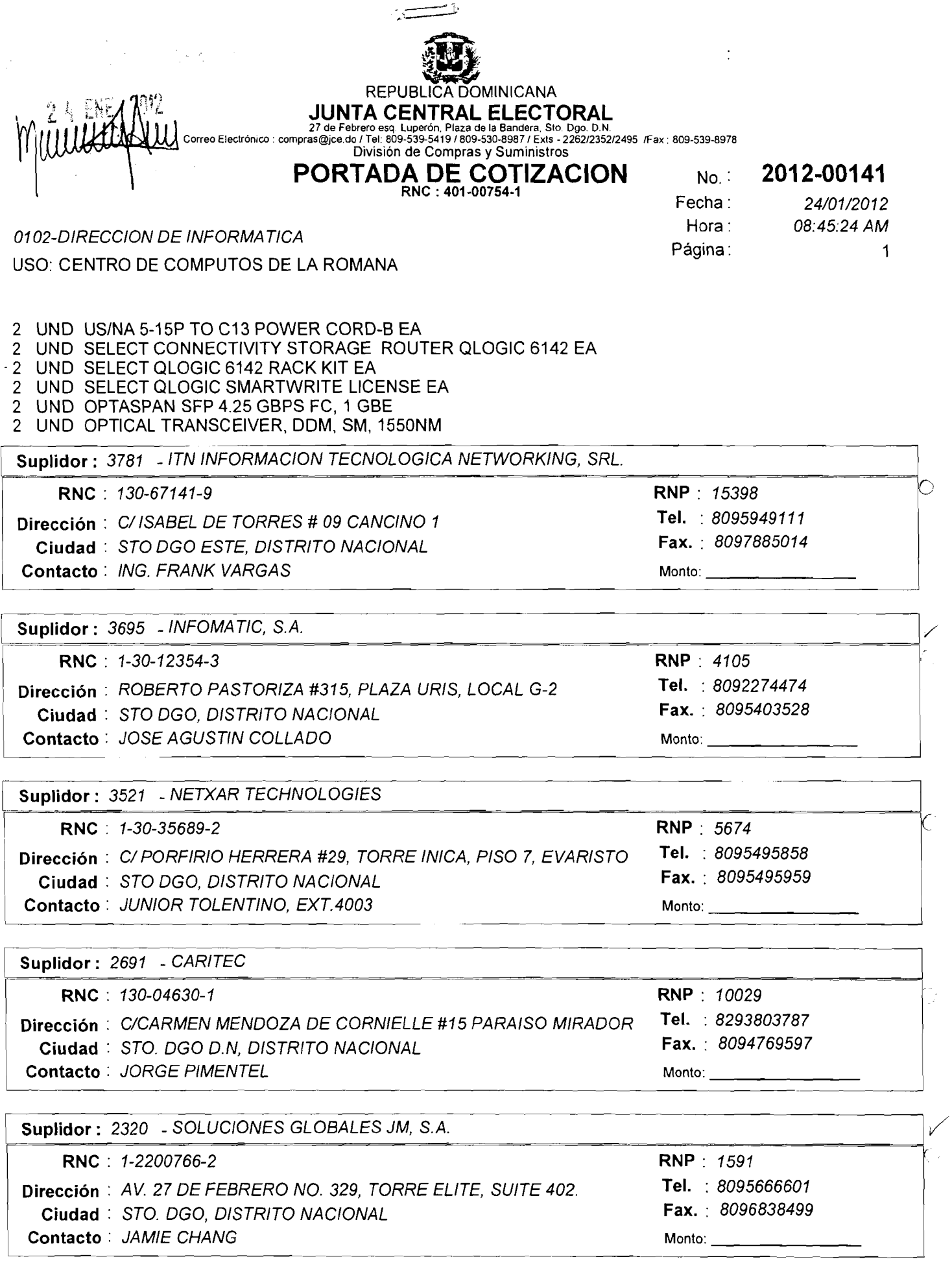

### **REPUBL JOMINICANA**

# JUNTA CENTRAL ELECTORAL<br>27 de Febrero esq. Luperón, Plaza de la Bandera, Sto. Dgo. D.N.<br>Correo Electrónico : compras@jce.do / Tel: 809-539-5419 / 809-530-8987 / Exts - 2262/2352/2495 /Fax : 809-539-8978<br>División de Compras

**PORTADA DE COTIZACION RNC** : **401-00754-1** 

0102-DIRECCION DE INFORMATICA

No.: **2012-00141** Fecha : 24/01/2012<br>Hora : 08:45:24 AM 08:45:24 AM Página : 2

 $\ddot{\cdot}$ 

USO: CENTRO DE COMPUTOS DE LA ROMANA

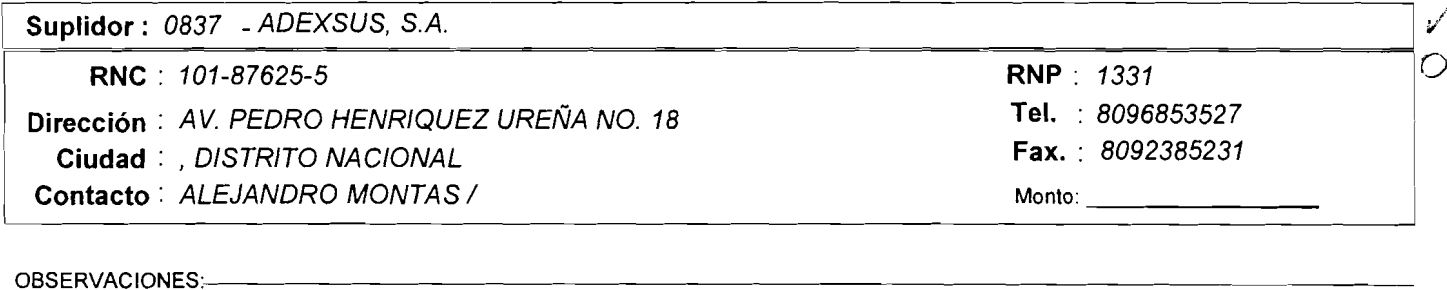

<sup>1</sup>**Empresa Adjudicataria:** 

Director(a) Administrativo(a)

Director(a) Administrativo(a)

- -- **Monto:** <u>1988</u>

### RECIBIDO

**Junta Central Electoral** sich be us taciones

Garantia de Idenridad y Democracia

<sup>1111</sup>FES -2 **A** *9* <sup>q</sup> **Division de Compras y Suministros DCS No. 00148-2012**  $PCP$ **Dr. Luis Ramón Cordero Licitaciones Att. Leonardo Garcia**  Secretario de la Comisión de Licitaciones Vía: Licda. Marcia Pérez. Abogada de la División de Compras y Suministro. Cortésmente, remitimos el Expediente No. 2012-00141, relativo a la adquisición de dos (02) USINA 5-15P TO C13 Power Cord-B EA, dos (02) Selec Connectivity Storage Router Qlogic 6142 EA, dos (02) Select Qlogic Smart Write License EA, dos (02) Optaspan SFP 4.25 GBPS FC, IGBE, dos (02) Optical Transceiver, DDM, SM, 1550NM, a ser utilizados en el Centro de Backup en La Romana: 1. ITN Información Tecnológica Networking (No Cotizó)  $\angle$ 2. Infomatic. (No Cotiz6) / 3. Netxar Technologies. (No Cotiz6) **1**  4. Caritec. (No Cotizó) / 5. Soluciones Globales. (Cotiz6) 6. Adexsus. (No Cotizo) Atentamente, Lis Jorge Man Enc. División de Compressor S fistro JMVC/ms **Dia Mes A fio**  02 02 2012

**BIRECORP** RATIVA REPÚBLICA DOMINICANA THIS UNION DE COMMANDER ON 20  $Junta$  Central Electoral Garantia de ldenfidad y Dernocracia PRES-JCE-No.0242 12047

Santo Domingo, D.W. 19 de enero del 2012.-

Señor Lic. Jorge MI. Valdez Cuevas Encargado Dpto. de Compras<br>Su despacho<sub>s</sub> Su despacho; W&L-+ **<sup>E</sup> 2C** - **1- cz**  Via: Lic a. inthla M. Pell~cce Perez Directora General Administrativa

Distinguido Licenciado:

**FINISIDA DE** 

 $\sim$   $\!$  O  $\!$ 

Por este medio, se le comunica, al tenor de las disposiciones contenidas en la Ley Electoral No. 275-97, y sus modificaciones y el Reglamento lnterno emitido por el Pleno de la JCE, en fecha 12 de octubre de 2010, la aprobaci6n para cotizar la compra para la adquisicion de Dos (02) unidades SAN Routers, para ser utilizados en el Centro de Computos de Respaldo de La Romana, de conformidad con la solicitud y caracteristicas contenidas en el oficio DMI-12-01-33 del 17 de enero del 2012, suscrito por el Ing. Franklin R. Frías Abreu, Director de Informática, el cual anexamos.

Esta adquisici6n debe efectuarse en correspondencia y cumplimiento del procedimiento de Compras y Contrataciones de Servicios establecido en la Instituci6n.

Sin otro particular por el momento,

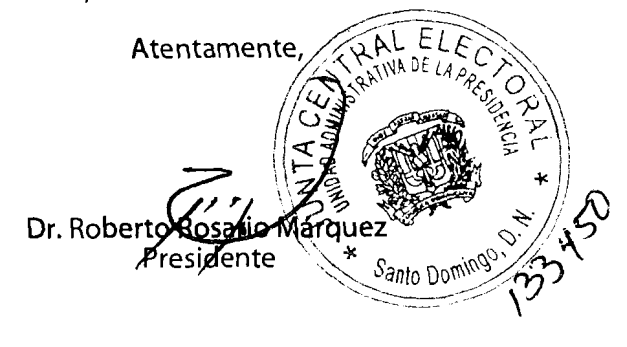

Cc. Dirección de Informática.-

UAP-12-01-335

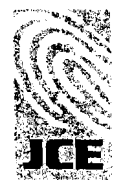

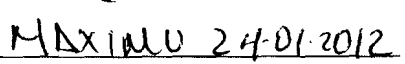

Av. Luperón esq. Av. 27 de Febrero, Plaza de la Bandera, Santo Domingo, República Dominicana Tel. 809-539-5419 Ext. 2204 · Fax 809-531-5477 · presidencia@jce.do · www.jce.gob.do

 $MP - 12 - 01 - 33500242$ 

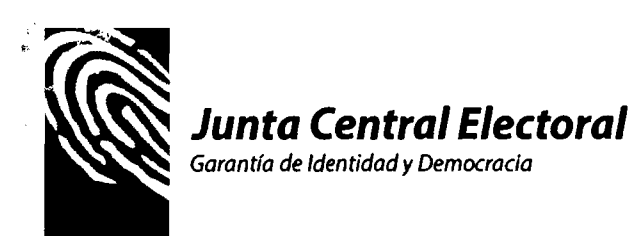

ranela

de *Informática* . **<sup>4</sup>**

**i** 

DNI-12-01-33 Santo Domingo, D. N. 17 de enero de 2012.

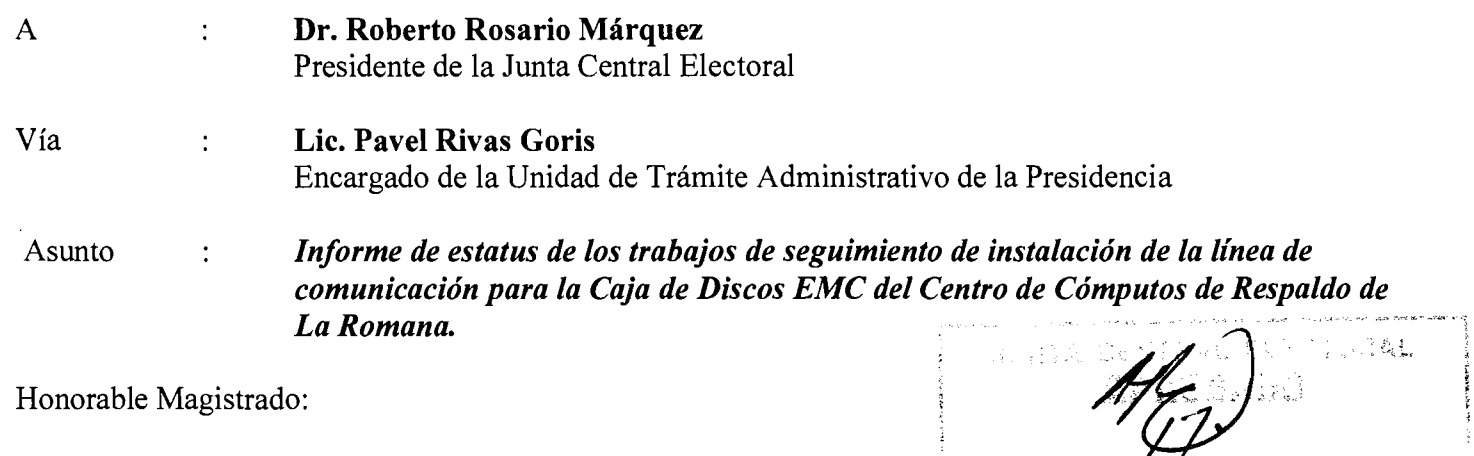

Cortésmente nos dirigimos a usted, dando seguimiento a los trabajos de instalación de la línea de comunicacion para la Caja de Discos EMC del Centro de Computos de Respaldo de La Romana.

En este sentido, les informamos que como resultado de la reunión técnica sostenida con la empresa proveedora de servicios Claro/Codetel el pasado miércoles 11 de enero del año en curso, para la puesta en marcha de la conexión del centro antes mencionado, se determinó que es necesario la *adquisición de dos (2) unidades SAN Routers (convertidoras de protocolo Fibre Channel a Ethernet)*, a continuación las caracteristicas de 10s equipos a comprar:

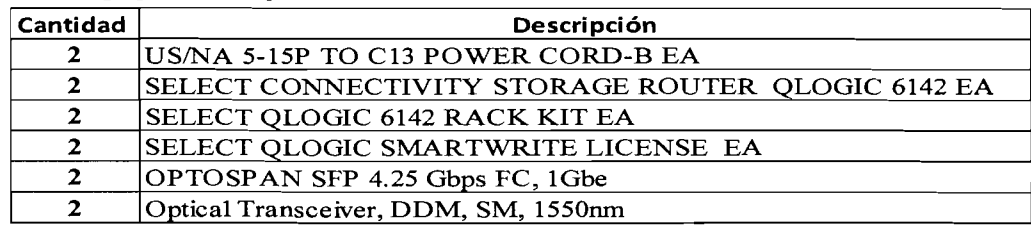

Anexamos a la presente, el informe con el detalle de la reunion precitada, suscrito por el Ing. Luis F. Leger Nuñez, Sub-Director de esta Dirección, fecha 11 de enero de 2012.

Agradeciendo su atención a la presente, le saluda,

Atentamente,

Ing. Franklin R. Frías Abreu Director de Informática

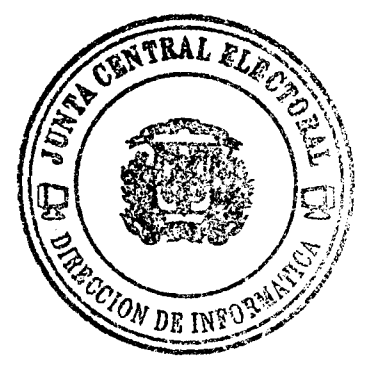

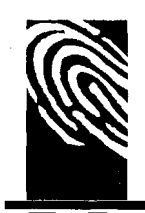

▀

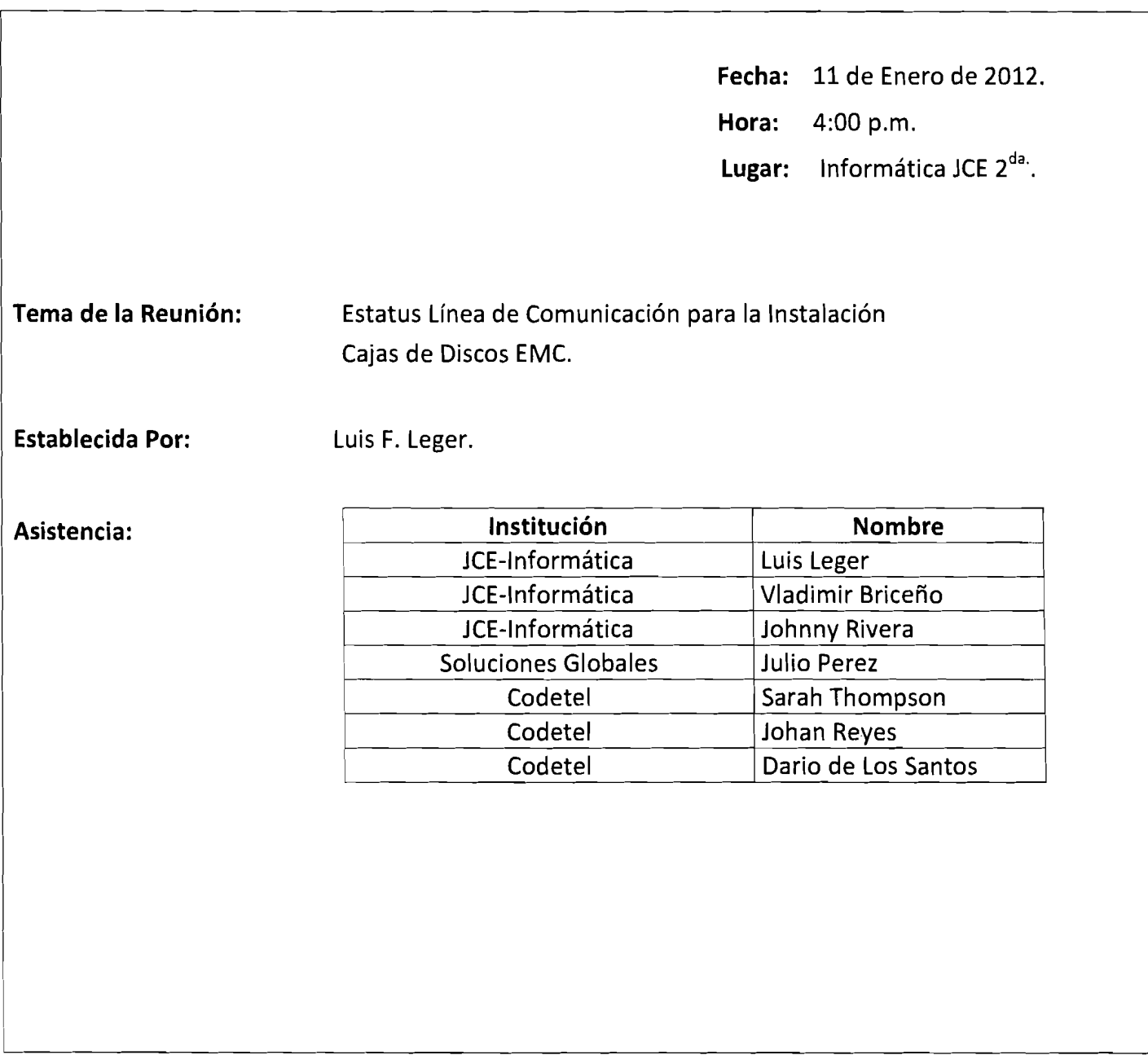

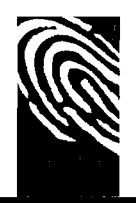

> Resumen Estatus del proyecto para poner en funcionamiento el Centro Backup Alterno del Municipio La Romana.

Los programas necesarios para realizar la sincronización de las cajas de discos EMC están instalados, configurados y operando correctamente. La replicación de la información se está realizando de manera local entre las cajas de discos EMC, hasta que se resuelva el problema con la interconexion del Centro de Computos de la Sede con el de La Romana. De igual manera se deben completar los trabajos de la instalación eléctrica de los UPS para poder concluir con la implementacion.

- En relación a la instalación eléctrica de los UPS, estamos a la espera de que se efectué la alimentacion electrica a 10s mismos y de 10s paneles de distribucion por parte de 10s contratistas.
- En lo referente a la linea de comunicacion para poder interconectar 10s dos centros de cómputos, podemos resumir que luego de realizar varias pruebas fue posible interconectar los dos centros pero solamente a nivel de protocolo TCP/IP (Ethernet), el cual solamente nos sirve para conectar computadoras y equipos que utilicen este protocolo. Para el caso de las cajas de discos EMC, el protocolo necesario para poder realizar la interconexion es el protocolo de Fibre Channel.

Se efectuó una visita al centro de La Romana para realizar pruebas de comunicación con asistencia del personal de Codetel, luego de realizar varios intentos no fue posible establecer la comunicación entre los dos centros mediante la utilización del protocolo Fibre Channel.

> Reunión Técnica sobre Enlace Comunicación SEDE JCE y La Romana.

En vista de los inconvenientes presentados, se hizo una reunión técnica con el personal de Codetel, CMS y Soluciones Globales, el pasado miércoles 11 de enero de 2012. En esta reunión se trató la problematica con la linea de comunicacion, en la cual el proveedor de servicios Codetel, nos ratificaron que ellos como proveedores de servicios solamente nos pueden ofertar conexión en Fibra con soporte para el protocolo Ethernet y que no pueden ofrecer soluciones que soporten el protocolo Fibre Channel, que es el tipo que se requiere para las cajas de discos.

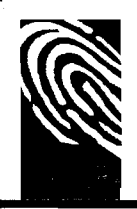

Para poder realizar la interconexion de las cajas de discos, se requiere que sean adquiridos dos (2) SAN Routers, 10s cuales permiten transmitir el protocolo Fibre Channel sobre Ethernet (FCoE). La función de estos equipos es encapsular el protocolo Fibre Channel dentro de la trama del paquete Ethernet, con lo cual se consigue poder transmitir comandos SCSl dentro de las redes TCPIIP.

Uno de estos equipos se instalara en la Sede y el otro en el municipio de La Romana. Las principales marcas de equipos recomendadas para este tipo de solucion son las siguientes: (Brocade, Cisco, Qlogic). Se pudo investigar que EMC dentro de 10s equipos OEM que utiliza para algunas soluciones, usa la marca Qlogic para este tip0 de conexiones, la cual es compatible con sus productos de replicación.

A continúan detallamos los equipos necesarios para realizar la interconexión de las dos cajas de discos EMC a través de línea de comunicación de 100MB:

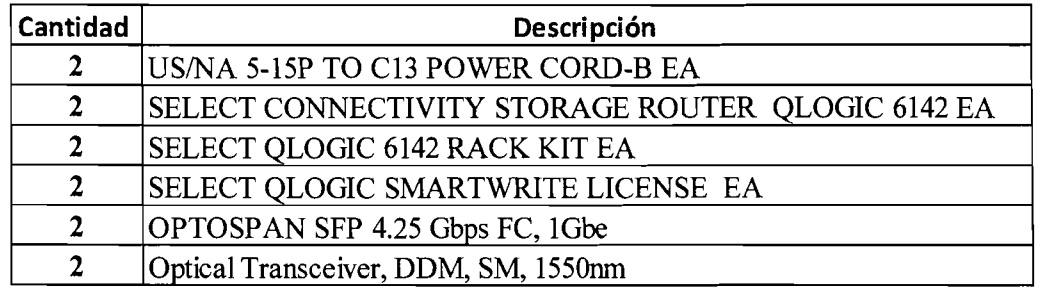

Es de suma importancia y con caracter de urgencia que sean adquiridos estos equipos, debido a que sin la implementación de los mismos, no será posible concluir la implementación del Centro Backup Alterno.

Este documento abarca los temas tratados en la reunión efectuada en la Dirección de Informática, con relación a la puesta en funcionamiento de la línea de comunicación para interconectar las Cajas de Disco EMC en fecha miércoles 11 de Enero de 2012.

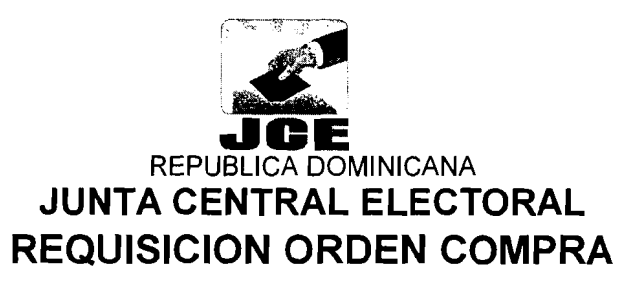

**No.** : **201 2-001 38 Fecha** : 23/01/2012 **Hora** : 07: 16:23 PM

Nombre Solic. : 20010158 FRANKLIN REYNALDO FRlAS Uso/Ubicación: DIRECCION DE INFORMATICA Municipio: DlSTRlTO NACIONAL

a saidh

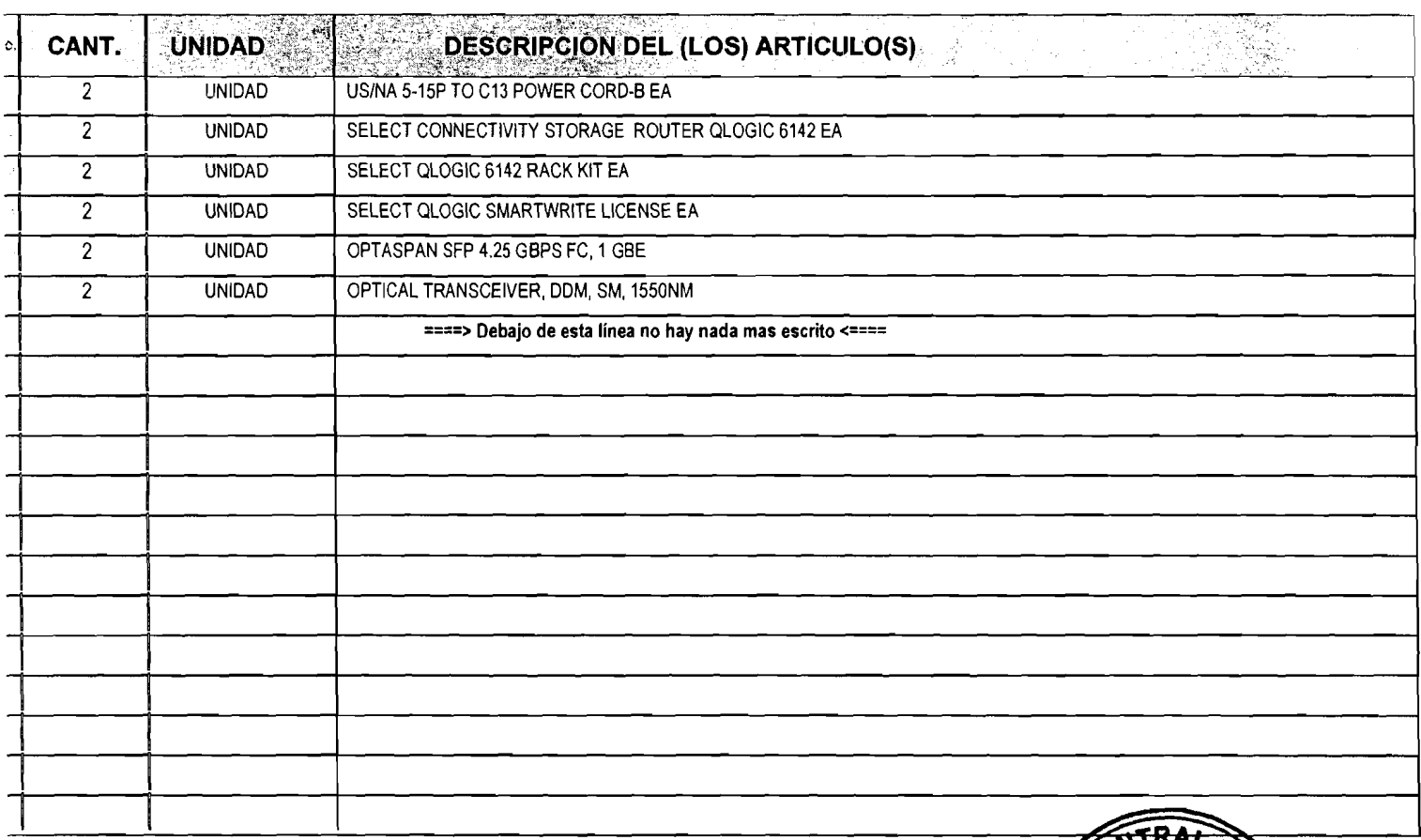

Jso : DIRECCION DE INFORMATICA (DISTRITO NACIONAL) PARA SER UTILIZADOS EN LA INSTALACION DE LA LINEA DE COMUNICACION PARA LA CAJA DE DISCOS EMC DEL CENTRO DE COMPUTOS DE RESPALDO DE **-A ROMANA.** 

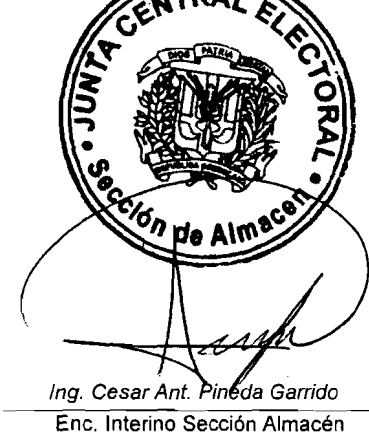

Lic. Cinthia M. Pellicce Pérez **Directora Adrninistrativa** 

**Original: Dirección de Finanzas** Copia : Auditoría Interna<br>Copía : Div. De Compras y Suministros Copia Sección de Almacen

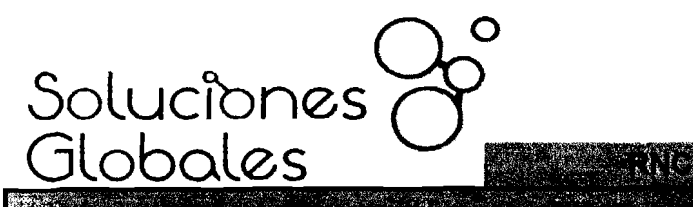

 $\mathbb{Z}$ 

### **MONTE**

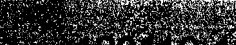

proprese

<u>PERSON</u>

REXPARATION

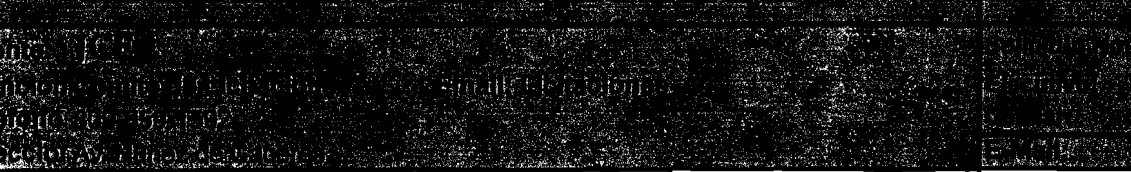

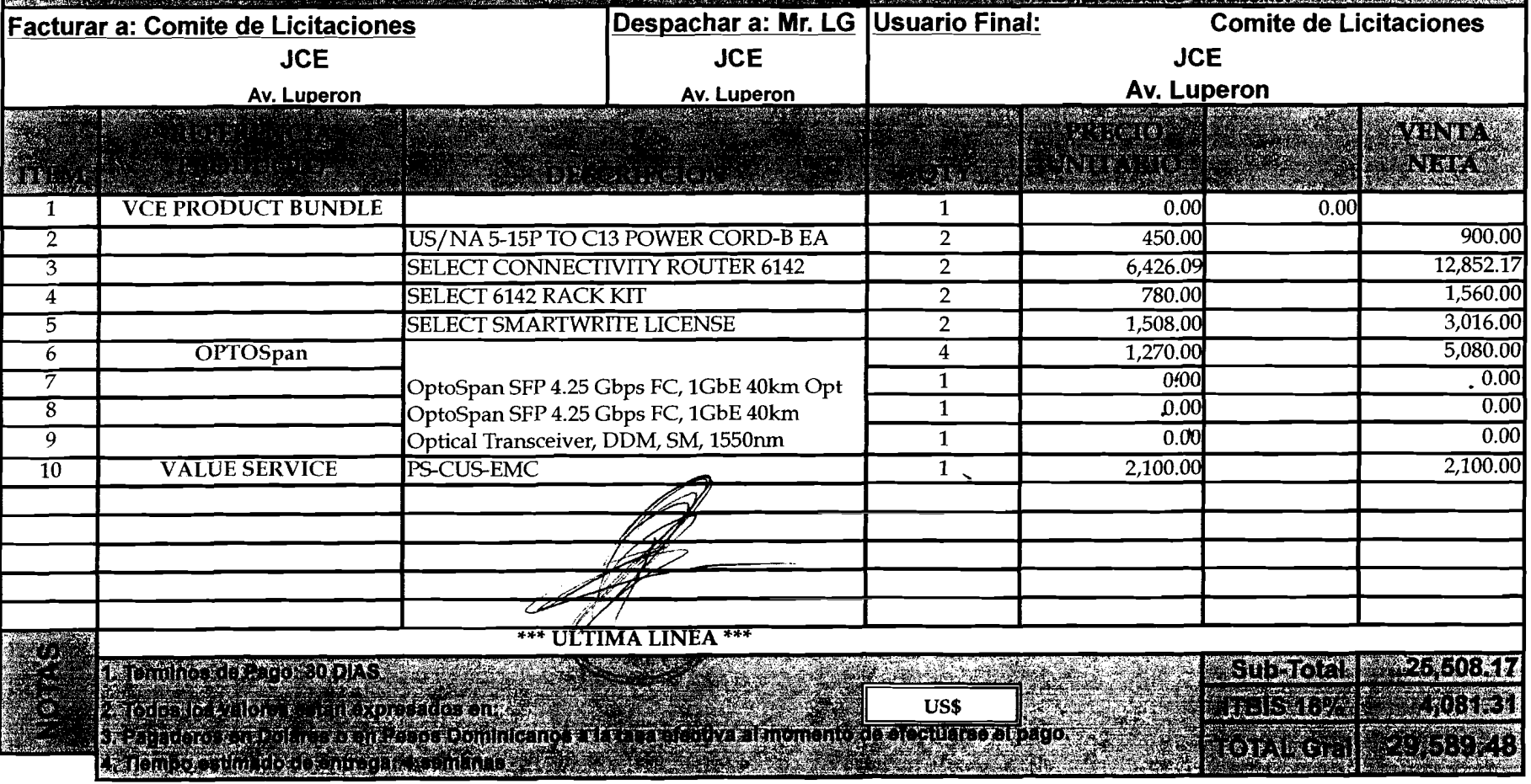

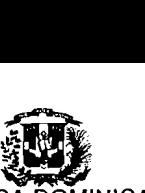

REPUBLICA DOMlNlCANA

JUNTA CENTRAL ELECTORAL<br>27 de Febrero esq. Luperón, Plaza de la Bandera, Sto. Dgo. D.N.<br>Correo Electrónico : compras@jce.do / Tel: 809-539-5419 / 809-530-8987 / Exts - 2262/2352/2495 /Fax : 809-539-8978<br>División de Compras

## **SOLlClTUD DE COTIZACION RNC** : **401-00754-1**

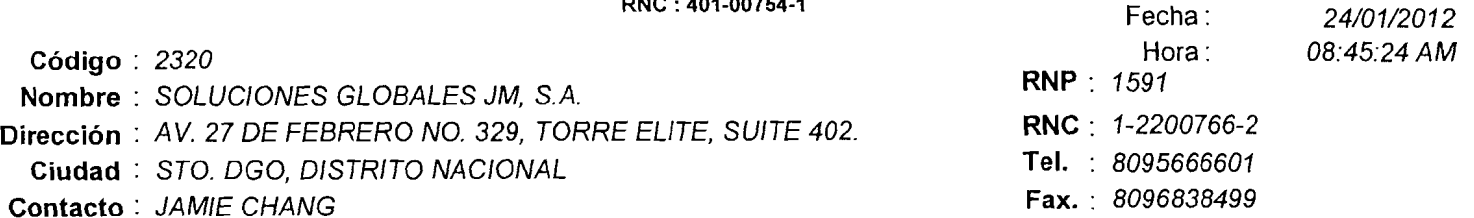

#### **Estimados Seiiores:**

Solicitamos nos presenten cotizaciones para los Artículos que se describen a continuación, solo tendrían que consignar los precios y **valores en las casillas correspondientes y devolver esta solicitud en sobre cerrado y lacrado al departamento de Compras,**  debidamente sellada y Firmada. El plazo maximo establecido es de

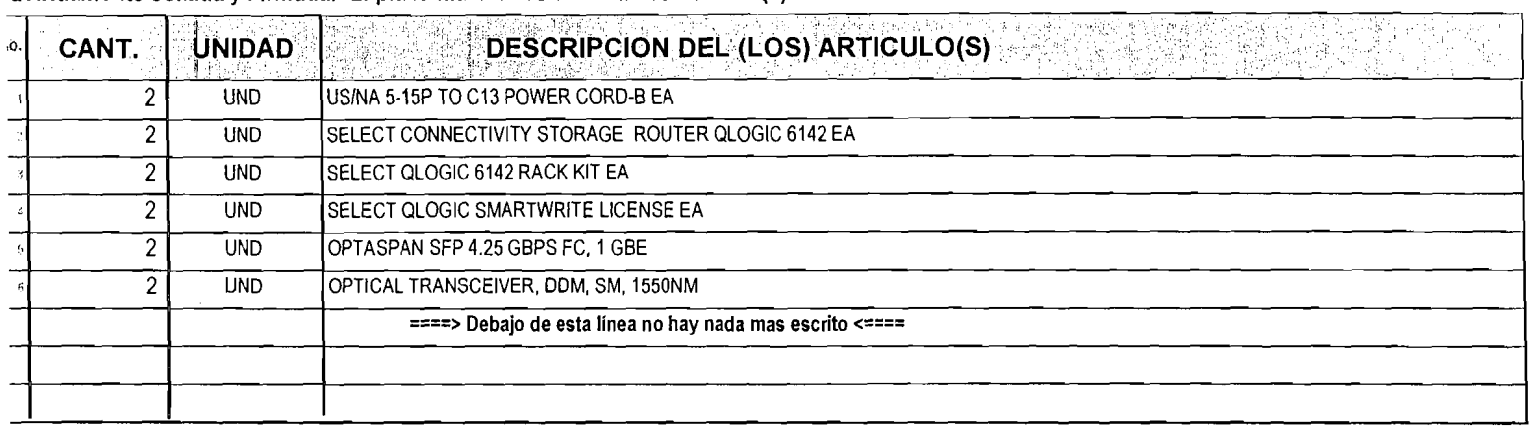

病机材料

**OOP 超快 高 N GE 特 经共同和国** 

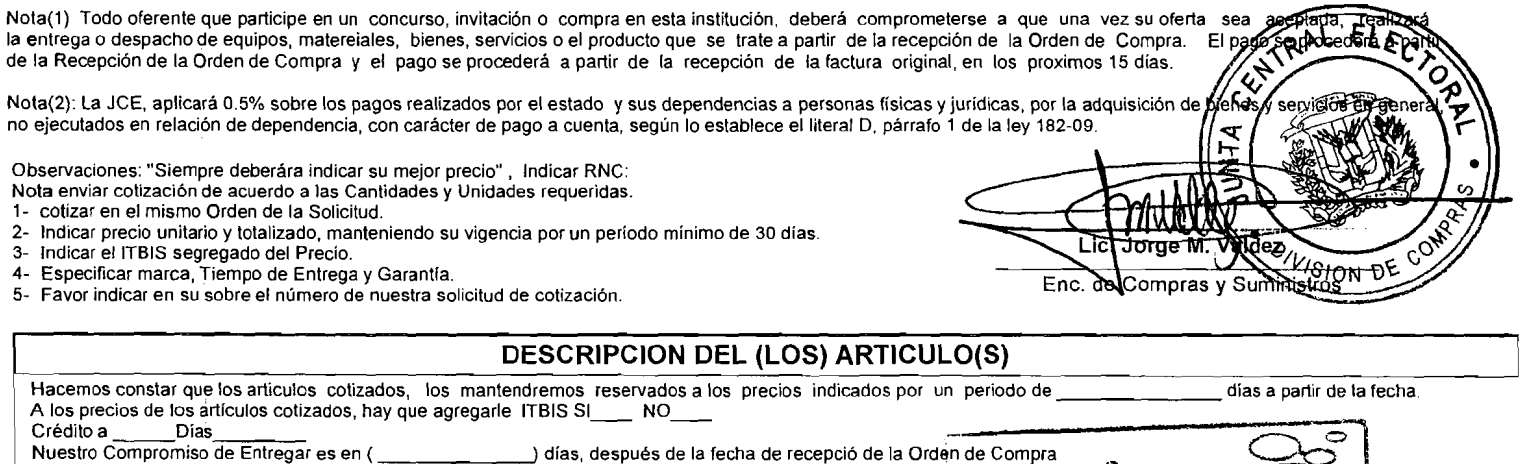

ł.

ECIBIDO PO  $-$ ECHA:

2.S

.<br>1 સંહ 1

āα.

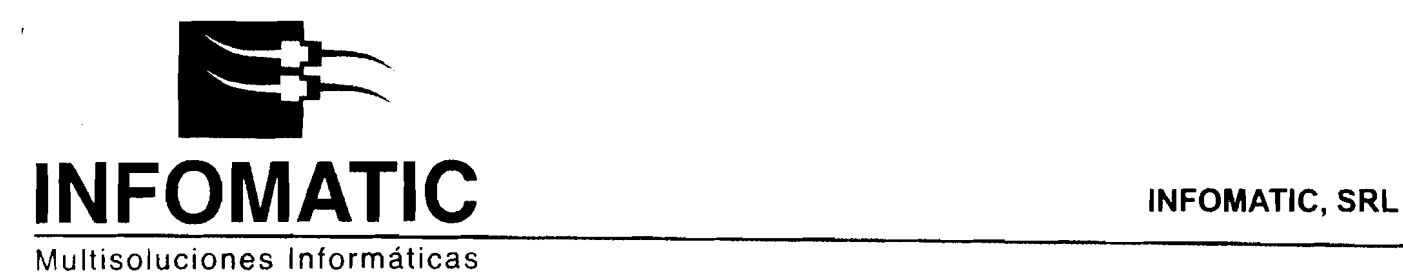

24 de Enero del 2012 Santo Domingo.

Señores: **JUNTA CENTRAL ELECTORAL (JCE)**  Santo Domingo.

#### **Atencion: Lic. Maximo Santana División de Compras y Suministros**

Distinguidos Señores:

Luego de saludarles, tenemos a bien informarles que lamentablemente tenemos que declinar nuestra participacion en el requerimiento que nos han hecho, cuya identificación detallamos a continuación:

### Solicitud de Cotización: 2012-00141

La misma está motivada a que en estos momentos no podemos ofrecerles un producto acorde con las características que ustedes demandan, ya que sólo vendemos productos y servicios de la marca HP.

Mlichas gracias por darnos nuevamente la oportunidad para ofrecer nuestros servicios.

Agueta Collecto

**Jose Agustin Collado Ejecutivo Ventas IPG** 

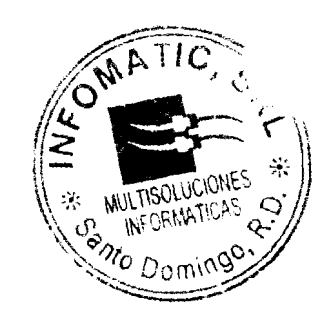

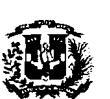

REPUBLICA DOMINICANA

JUNTA CENTRAL ELECTORAL<br>27 de Febrero esq. Luperón, Plaza de la Bandera, Sto. Dgo. D.N.<br>Correo Electrónico : compras@jce.do / Tel: 809-539-5419 / 809-530-8987 / Exts - 2262/2352/2495 /Fax : 809-539-8978<br>División de Compras

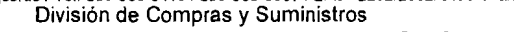

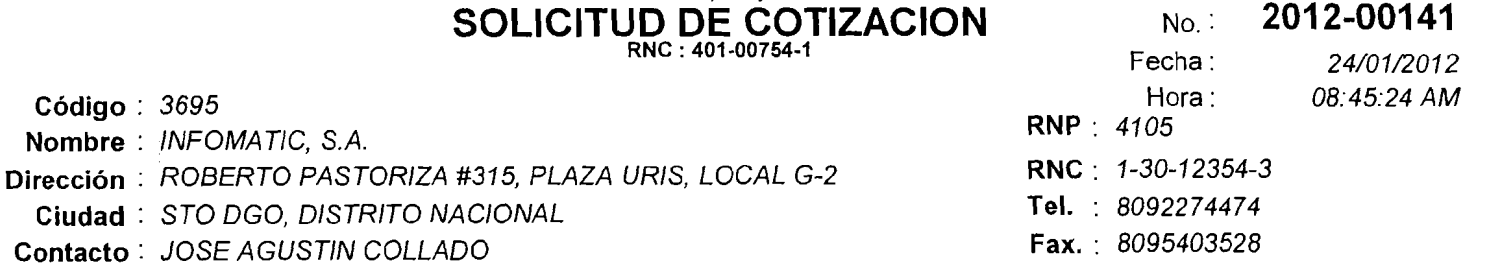

#### Estimados Señores:

 $\bar{1}$ 

Solicitamos nos presenten cotizaciones para los Artículos que se describen a continuación, solo tendrían que consignar los precios y **valores en las casillas correspondientes y devolver esta solicitud en sobre cerrado y lacrado** al **departamento de Compras, debidamente sellada y Firmada. El plazo maximo establecido es de (5) Dias habiles** 

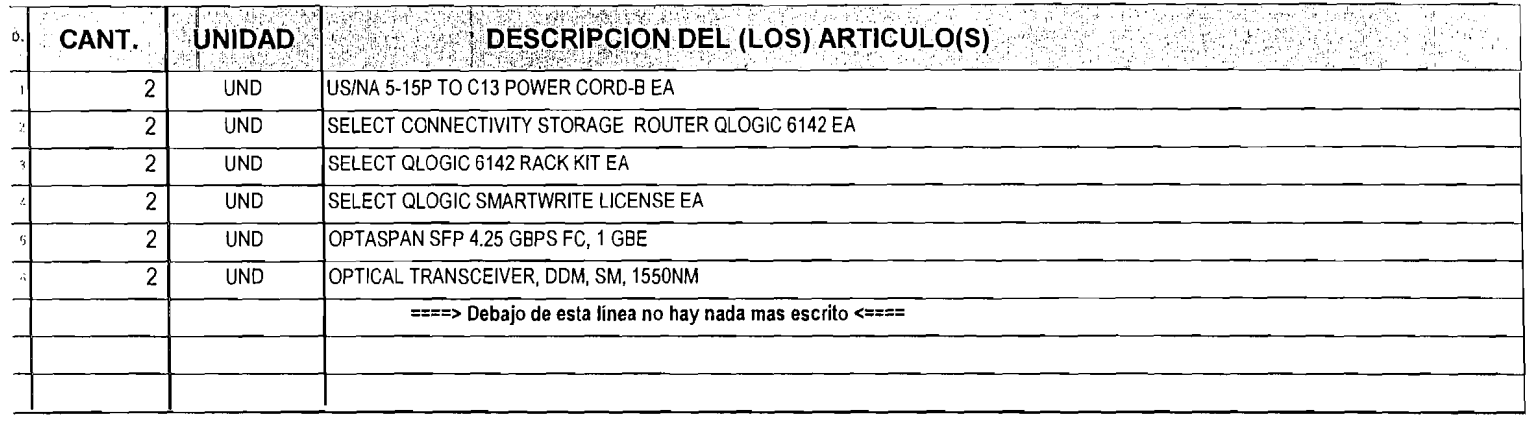

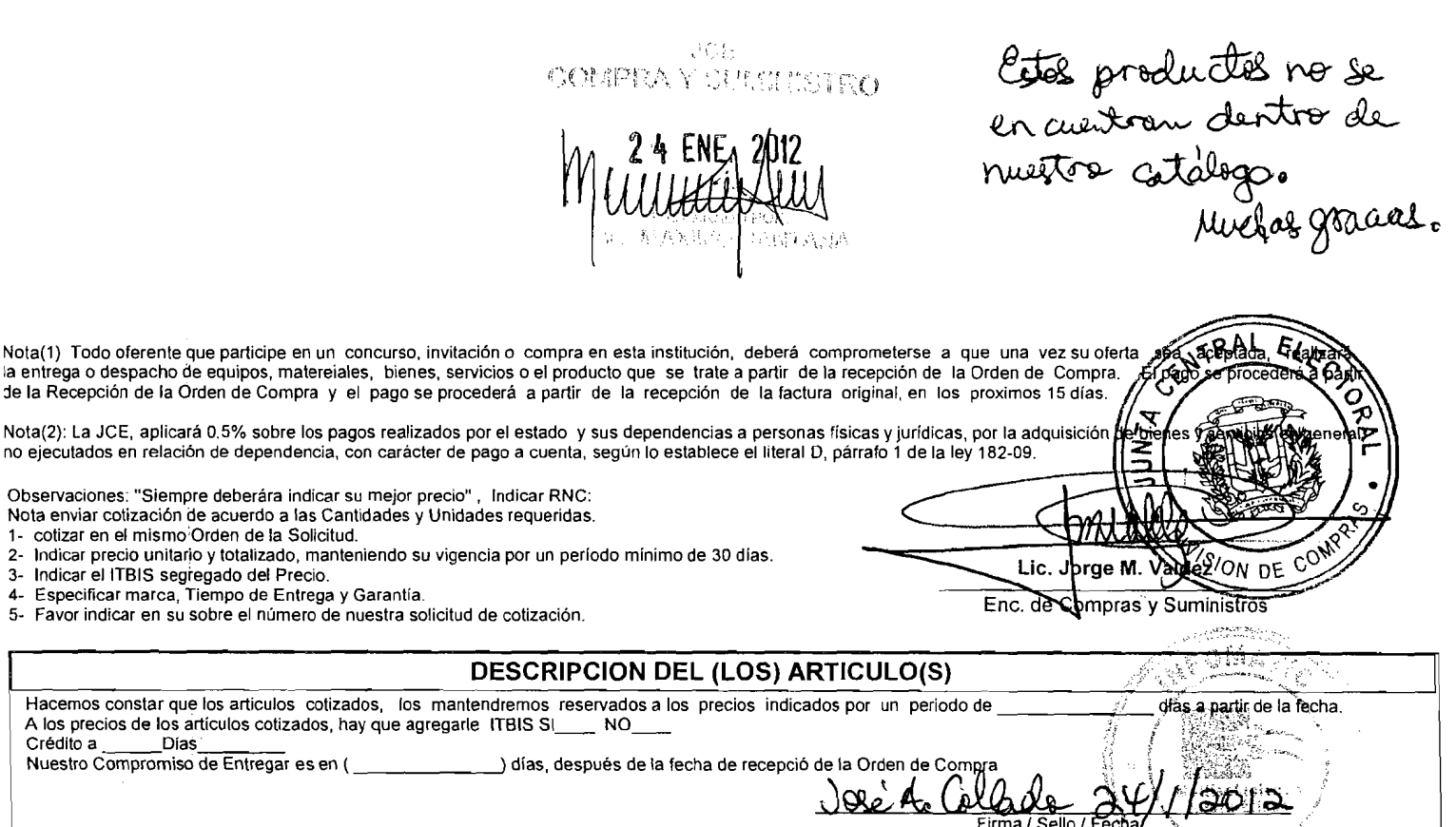

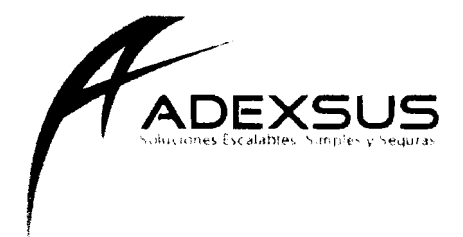

Santo Domingo, D. N 2 de febrero de 2012

**Se iiores JUNTA CENTRAL ELECTORAL Ciudad** 

Atención: Depto. de Compras y Suministro

Distinguidos seriores.

Por medio de la presente les informamos que no distribuimos los productos requeridos en su solicitud de cotización # 2012-00141

Aprovechamos la ocasion para agradecerles el tomarnos en cuenta como su suplidor de tecnologia.

Quedamos a su entera disposición.

Cordialmente.

 $\Rightarrow$ Diana Montás

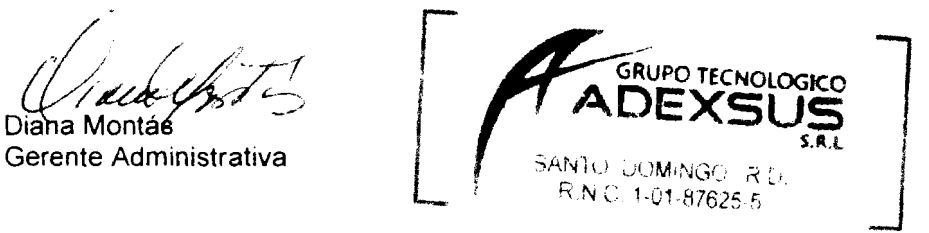

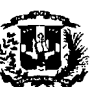

REPUBLICA DOMINICANA

**JUNTA CENTRAL ELECTORAL** 

27 de Febrero esq. Luperón, Pl**aza de la Bandera, Slo. Dgo. D.N.**<br>Correo Electrónico ː compras@ice.do / Tel: 809-539-5419 / 809-530-8987 / Exts - 2262/2352/2495 /Fax : 809-539-8978<br>Correo Electrónico ː compras@ice.do / Tel

Divisi6n **de Com~ras** v **Suministros** 

### **SOLlClTUD DE COTIZACION RNC** : **401-00754-1**

NO. : **201 2-001 41** 

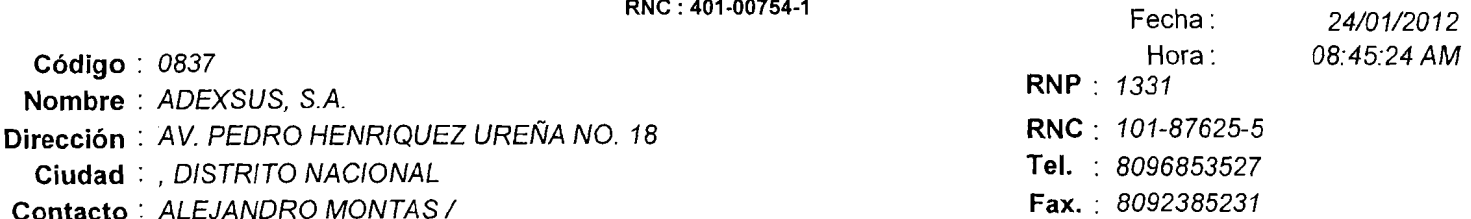

#### **Estimados Seiiores:**

**Codigo** : 0837

**Nombre** : ADEXSUS, S.A.

**Solicitamos nos presenten cotizaciones para 10s Articulos que se describen a continuaci6n, solo tendrian que consignar 10s precios** y **valores en las casillas correspondientes y devolver esta solicitud en sobre cerrado** y **lacrado al departamento de Compras,**  debidamente sellada y Firmada. El plazo maximo establecido es de

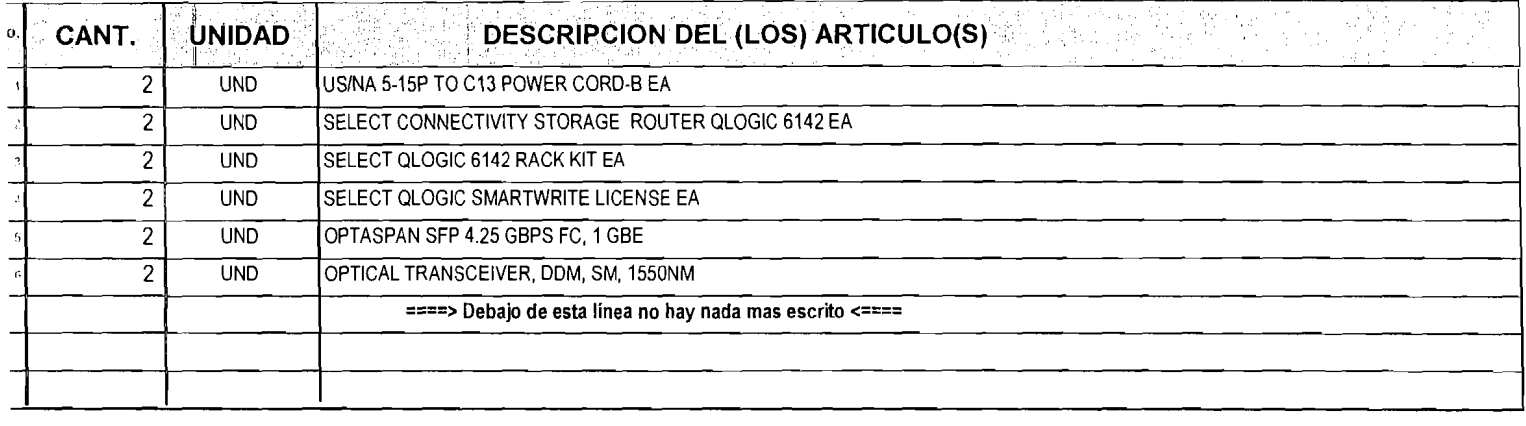

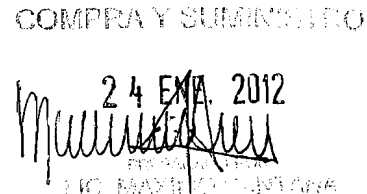

 $39.51$ 

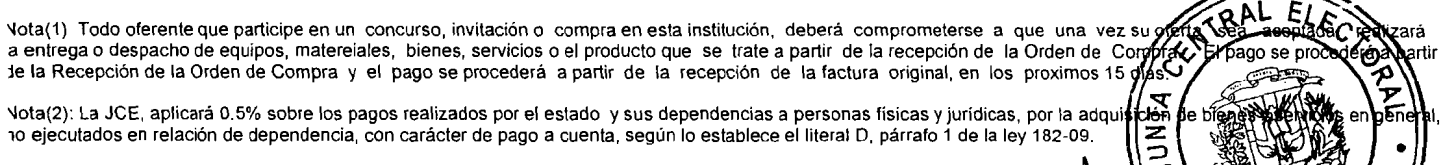

Observaciones: "Siempre deberára indicar su mejor precio", Indicar RNC:

- Nota enviar cotizacibn de acuerdo a las Cantidades y Unidades requeridas.
- I- cotizar en el rnisrno Orden de la Solicitud.
- 2- Indicar precio unitario y totalizado, manteniendo su vigencia por un periodo mínimo de 30 días.<br>3- Indicar el ITBIS segregado del Precio.
- 3- Indicar el ITBIS segregado del Precio.<br>4- Especificar marca, Tiempo de Entrega
- 
- 5- Favor indicar en su sobre el número de nuestra solicitud de cotización.

#### **DESCRIPCION DEL (LOS) ARTICULO(S)**

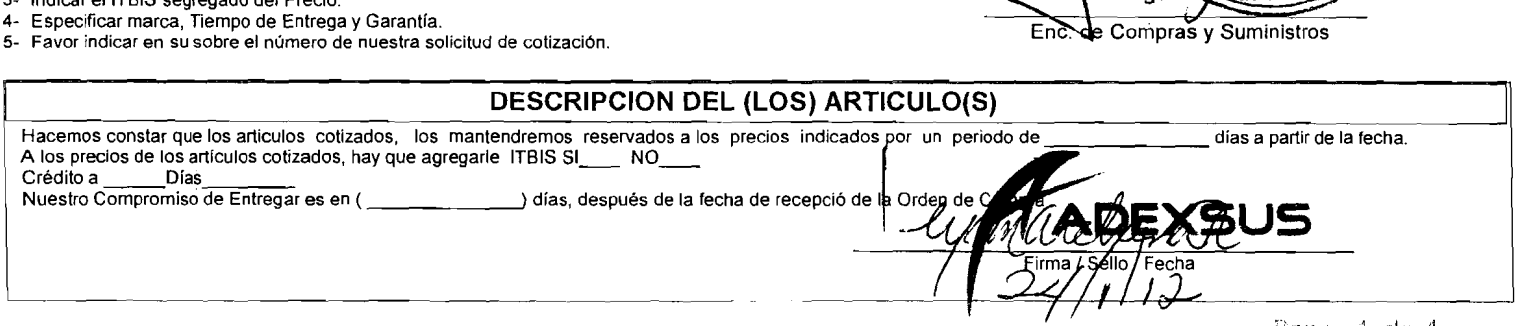

Jorge

Enc. de Compras y Suministros

Santo Domingo, D.N. Febrero 1, 2012

k

A: Lic, Máximo Santana. Departamento de Compras, J.C.E.

**Asunto: Solicitud 2012-00141** 

IT AC ando en Tecnologías

Distinguido licenciado Santana:

Por este medio queremos informarle que no estaremos presentando propuesta sobre la solicitud que nos hicieren llegar de numeración 2012-00141.

Como siempre hacemos una evaluación de los componentes y pues identificando apropiadamente cada uno pudimos notar y ya posteriormente constatar que las partes solicitadas son componentes para una solución ya provista de DATA CENTER. Ciertamente podemos ofrecer estos equipos y apoyarles como siempre es nuestro norte pero para el caso particular entiendo lo mas prudente seria trabajarlo con el proveedor de la solucion global.

Esto lo comento en el sentido de que puedan obtener el resultado que garantice lo propuesto y entregado a ustedes inicialmente y que igualmente no dudamos que quienes trabajen dichas soluciones puedan hacerlo apropiadamente.

**\*\*\*** La decisión final de no presentar propuesta se debía a un tiempo de entrega de uno de los componentes que supera las expectativas de un buen servicio y cumplimiento que usualmente presentamos en nuestras ofertas

Sin más y esperando continuar sirviéndoles y atento a cualquier inquietud y/o consulta me despido sin otro particular.

Ing. Jorge Lufs Pimentel, MBA &OP. Presidente Carillec

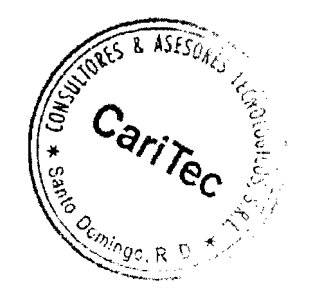

Jorge Luis Pimentel 7. Cel: (829) 380-3787 / Correos electrónicos: Jorge Pimentel@caritec.net

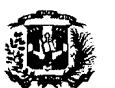

REPUBLICA DOMINICANA

**JUNTA CENTRAL ELECTORAL** 

27 de Febrero esq. Luperon. Plaza de la Bandera. Sto. Dgo. D.N. Correo Eleclr6nico : compras@jce.do I Tel: 809-539-5419 1809-530-8987 1 **Exls** - 22621235212495 /Fax : 809-539-8978

**Divisibn** de **Compras y Surninistros** 

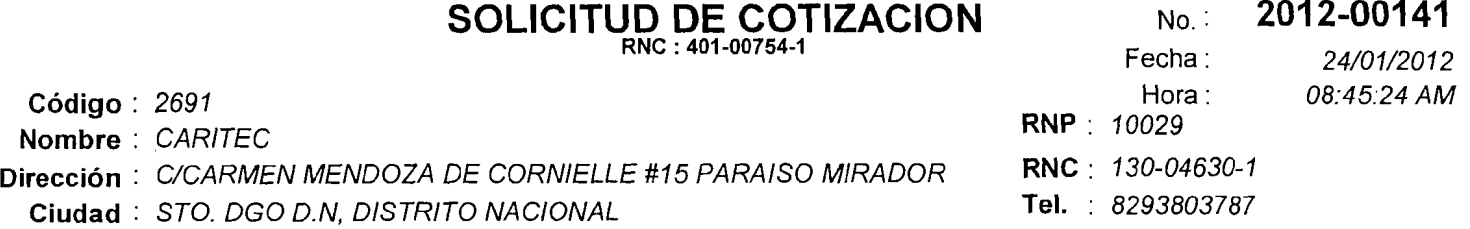

**Contacto** : JORGE PIMENTEL **Fax.** : 8094769597

#### **Estimados Señores:**

Solicitamos nos presenten cotizaciones para los Artículos que se describen a continuación, solo tendrían que consignar los precios y **valores en las casillas correspondientes y devolver esta solicitud en sobre cerrado y lacrado al departamento de Compras,**  debidamente sellada y Firmada. El plazo maximo establecido es de

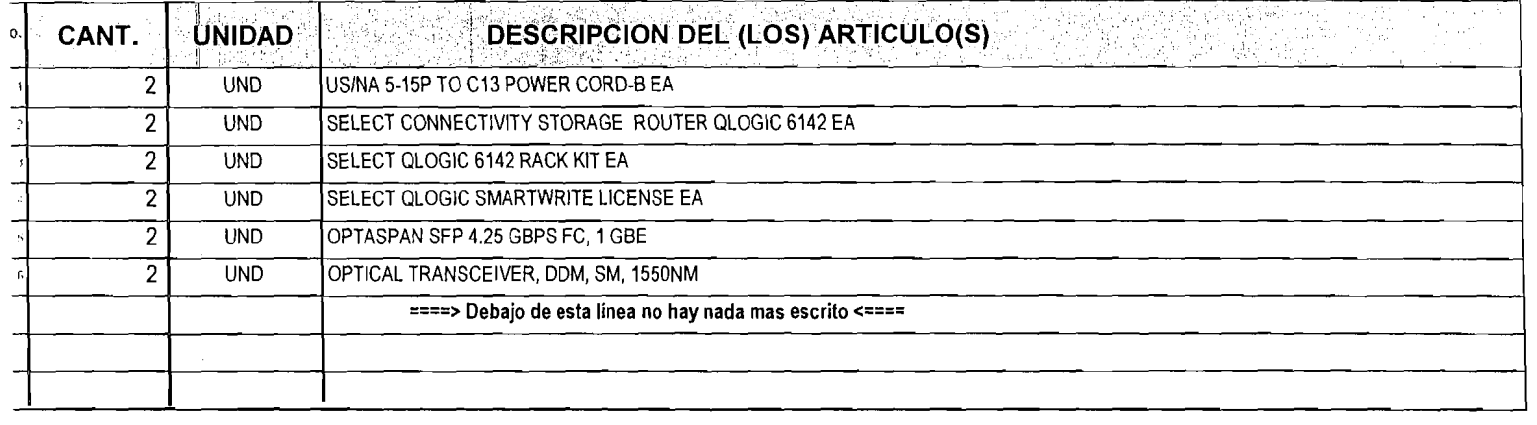

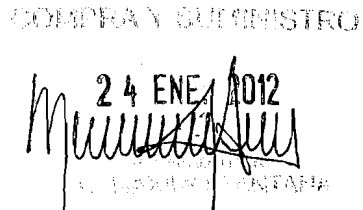

-114

Nota(1) Todo oferente que participe en un concurso, invitación o compra en esta institución, deberá comprometerse a que una vez su ofer aceptada a entrega o despacho de equipos, matereiales, bienes, servicios o el producto que se trate a partir de la recepción de la Orden de Co<br>Je la Recepción de la Orden de Compra y el pago se procederá a partir de la r lo ejeculados en relacion de dependencia, con caracter de pago a cuenta, segun lo establece el literal **D,** parrafo 1 de la ley **182-09.**  Observaciones: "Siempre deberára indicar su mejor precio", Indicar RNC: Nota enviar cotización de acuerdo a las Cantidades y Unidades requeridas. 1- cotizar en el misrno Orden de la Solicitud. eompri 2- Indicar precio unitario y totalizado, manteniendo su vigencia por un periodo mínimo de 30 días. rge M. Valdeztic. J 3- Indicar el ITBIS segregado del Precio.<br>4- Especificar marca. Tiempo de Entreos Especificar marca. Tiempo de Entrega y Garantía. mpras y Suministros **ASTSON** 5- Favor indicar en su sobre el número de nuestra solicitud de cotización. **DESCRIPCION DEL (LOS) ARTIC** Hacemos constar que los articulos cotizados, los mantendremos reservados a los precios indicados p días a partir de la fecha. A los precios de los artículos cotizados, hay que agregarle ITBIS SI\_\_\_\_ NO\_<br>Crédito a \_\_\_\_ Dias Crédito a \_\_\_\_\_\_Dias<br>Nuestro Compromiso de Entregar es en (\_ Nues, después de la fecha de recepció de la  $\frac{2}{2}$   $\frac{2}{2}$   $\frac{1}{2}$  de 1

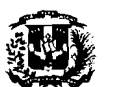

REPUBLICA DOMINICANA

**JUNTA CENTRAL ELECTORAL** 

**27** de Febrero esq. Luperbn. Plaza de la Bandera. **Slo** Dgo. D.N. Correo Electrbnico : compras@jce.do / Tel: **809-539-5419** / **809-530-8987** / Exts - **22621235212495** /Fax : **809-539-8978**  División de Compras y Suministros

### **SOLICITUD DE COTIZACION** NO. : **2012-00141**<br>Fecha : 24/01/2012 **Codigo** : 3521 Hora : 08:45:24 AM **Nombre** : NETXAR TECHNOLOGIES **RNP** : <sup>5674</sup> **Direction** : C/ PORFIRIO HERRERA #29, TORRE INICA, PIS0 7, EVARISTO **RNC** : 1-30-35689-2 **Ciudad** : ST0 DGO, DlSTRlTO NACIONAL **Tel.** : 8095495858 **Contacto : JUNIOR TOLENTINO, EXT.4003**

#### **Estimados Señores:**

Nota(1) Todo oferente

Nota enviar cotización

Especificar marca.

Crédito a

Solicitamos nos presenten cotizaciones para los Artículos que se describen a continuación, solo tendrían que consignar los precios y valores en las casillas correspondientes y devolver esta solicitud en sobre cerrado y lacrado a1 departamento de Compras, debidamente sellada y Firmada. El plazo maximo establecido es de

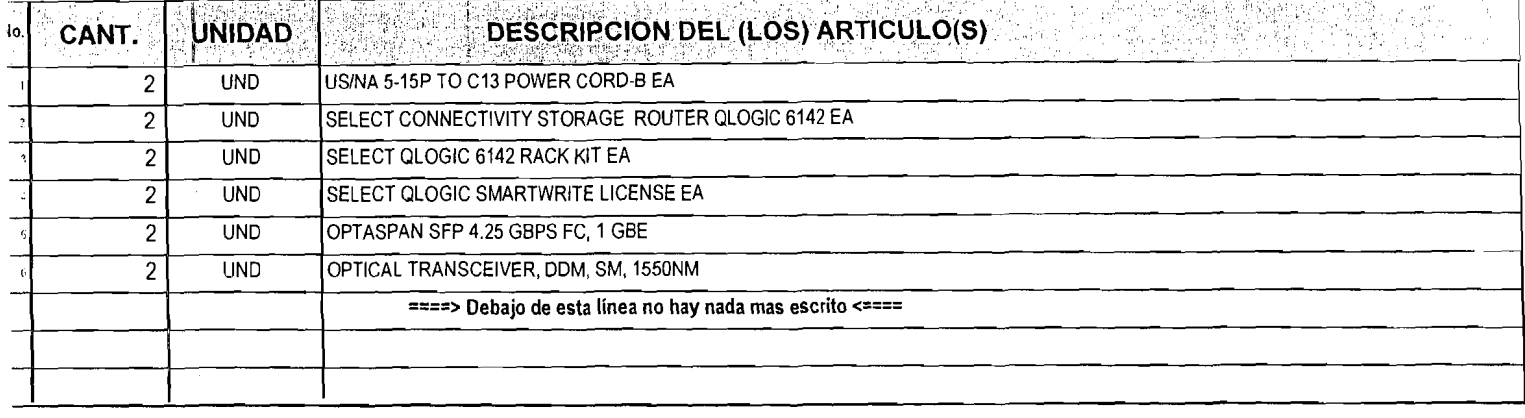

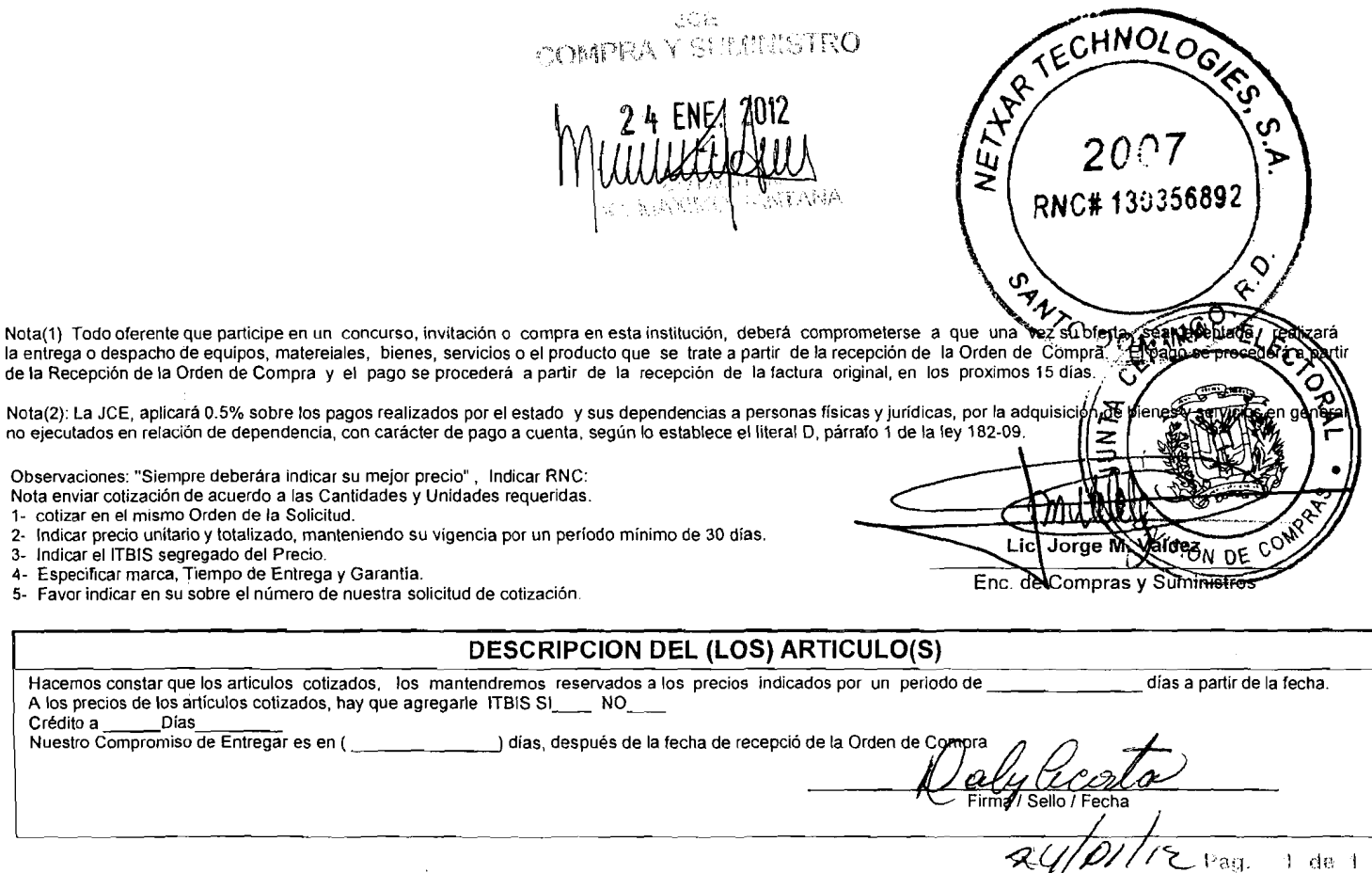

 $1$  de  $1$ 

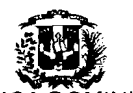

### REPUBLICĂ DOMINICANA

**JUNTACENTRALELECTORAL** 

27 de Febrero esq. Luperbn. Plaza de la Bandera, Sto. Dgo. D.N. Correo Eleclrbnico ' compras@jce do I Tel: 809-539-5419 1809-530-8987 I **Ex(s** - 22621235212495 /Fax, 809-539-8978

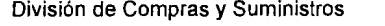

#### **SOLICITUD DE COTIZACION NO. : 2012-00141 RNC** : **401-00754-1** Fecha : 2410 1/20 12 **Codigo** : 3781 **Nombre : ITN INFORMACION TECNOLOGICA NETWORKING, SRL.<br>Dirección : C/ISABEL DE TORRES # 09 CANCINO 1 Ciudad** : ST0 DGO ESTE, DlSTRlTO NAClONAL Hora: 08:45:24 AM **RNP** : 15398 **RNC** : 130-67141-9 Tel. : 8095949111 **Fax.** : 8097885014

**Contacto** : ING. FRANK VARGAS

#### **Estimados Seiiores:**

Solicitamos nos presenten cotizaciones para los Artículos que se describen a continuación, solo tendrían que consignar los precios y **valores en las casillas correspondientes y devolver esta solicitud en sobre cerrado y lacrado al departamento de Compras,**  debidamente sellada y Firmada. El plazo maximo establecido es de

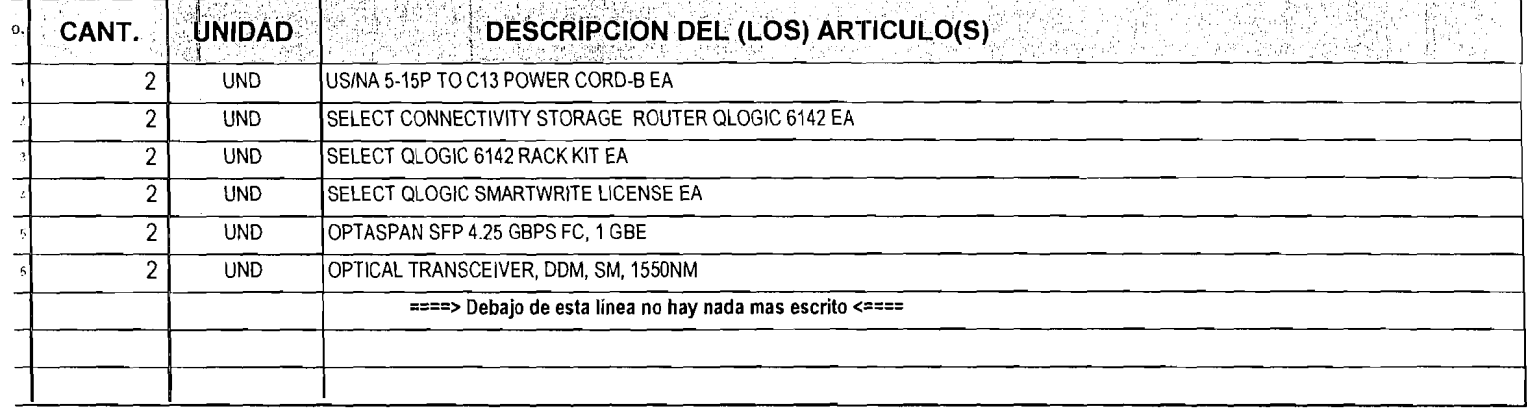

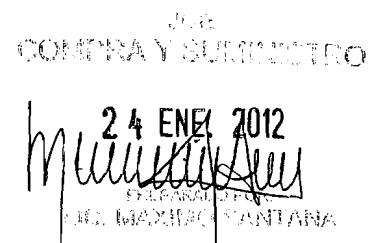

Nota(1) Todo oferente que participe en un concurso, invitación o compra en esta institución, deberá comprometerse a que una vez su ofertá **PEPPE** realizará a partir a entrega o despacho de equipos, matereiales, bienes, servicios o el producto que se trate a partir de la recepción de ta Orden de<br>1e la Recepción de la Orden de Compra y el pago se procederá a partir de la rec

Nota(2): La JCE, aplicará 0.5% sobre los pagos realizados por el estado y sus dependencias a personas físicas y jurídicas, por la adqu 10 ejecutados en relación de dependencia, con carácter de pago a cuenta, según lo establece el literal D, párrafo 1 de la ley 18

Observaciones: "Siempre deberára indicar su mejor precio" , Indicar RNC:<br>Nota enviar cotización de acuerdo a las Cantidades y Unidades requeridas.

- 
- 1- cotizar en el misrno Orden de la Solicitud.
- 2- Indicar precio unitario y lotalizado, manteniendo su vigencia por un período mínimo de 30 días.<br>3- Indicar el ITBIS segregado del Precio.
- 3- Indicar el ITBIS segregado del Precio.<br>4- Especificar marca. Tiempo de Entrega
- 4- Especificar marca, Tiempo de Entrega y Garantía.<br>5- Eavor indicar en su sobre el número de nuestra so
- Favor indicar en su sobre el número de nuestra solicitud de cotización.

#### **DESCRIPCION DEL (LOS) ARTICULO(S)**

 $\mathcal{C}_{\mathcal{O}_p}$ 

ON DE

Compras y Suministros

Enc.

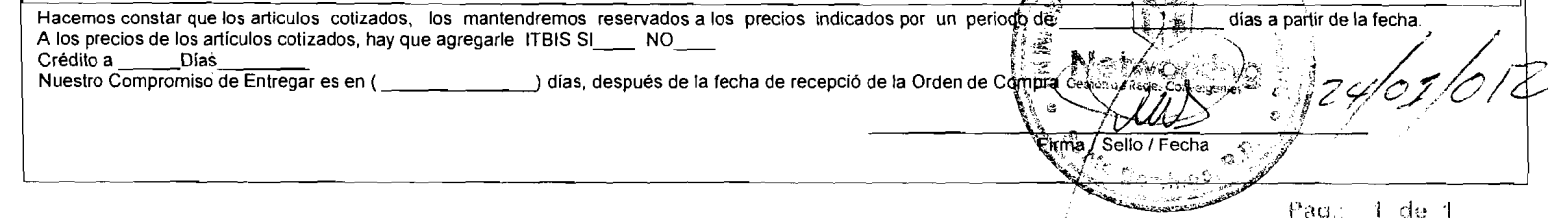

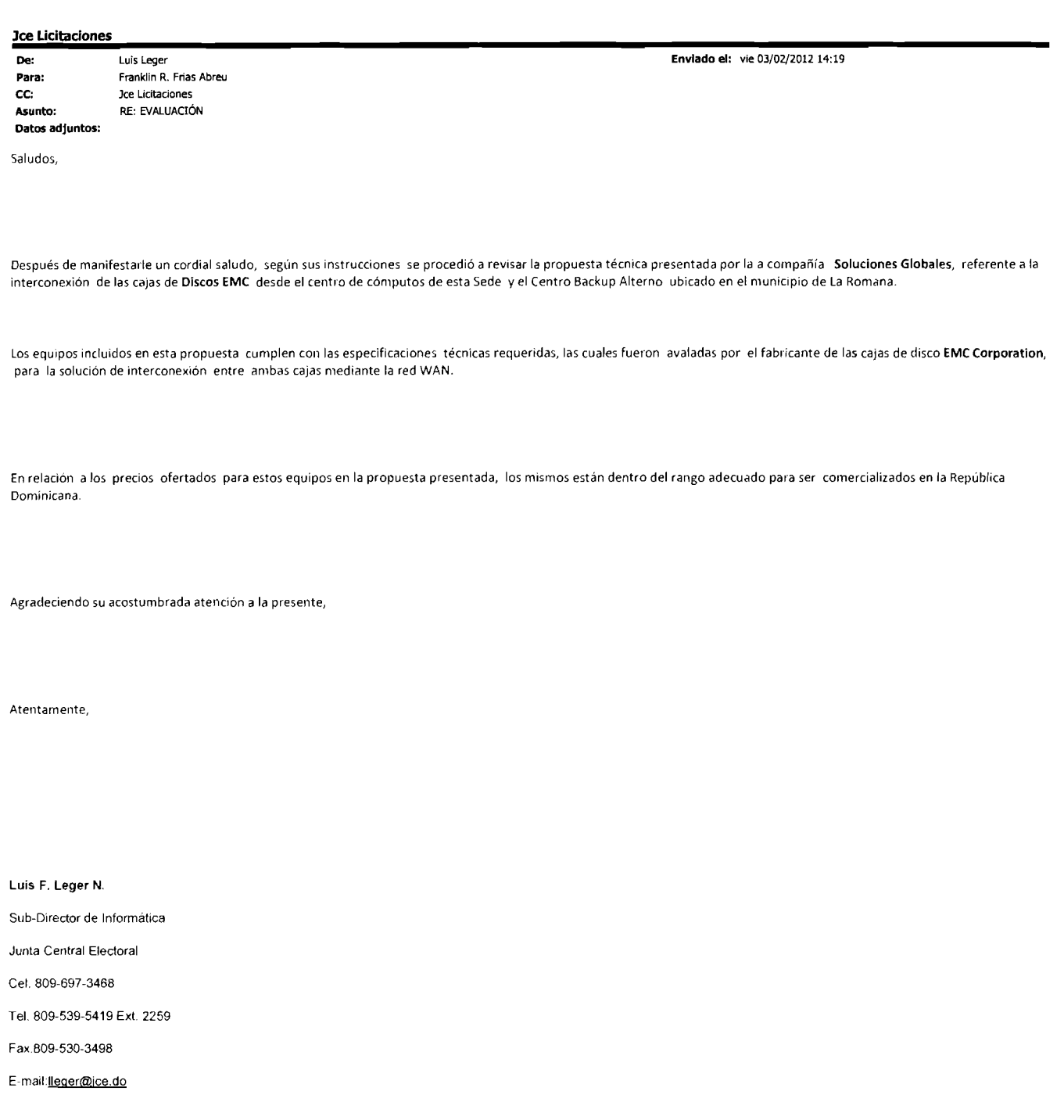

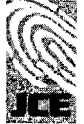

 $\ddot{\phantom{0}}$ 

**Junta Central Electoral** *i,:ro.,!..!* .\*".\*:.rd<;,!. **.i"..". r..** .. ..,

Av. Gregorio Luperón esq. Av. 27 de Febrero, Plaza de la Bandera

Santo Donlaigo, R2pubiica Domjnicana, Tel. **809.539-5419** 

www.ice pob **do** 

**From:** Franklin **R.** Frias Abreu Sent: Viemes, 03 de Febrero de 2012 12:57 **To:** Luis Leger<br>**Subject:** FW: EVALUACIÓN

Favor preparar respuesta

**From:** Jce Licitaciones<br>**Sent:** Viemes, 03 de Febrero de 2012 12:40 p.m.<br>**To:** Franklin R. Frias Abreu **Cc:** Matikle Estevez **Subject: EVALUACIÓN** 

Buenas tardes, Ing. Frías:

Remitilo corrésmente, a los fines de que se evalúe, desde el punto de vista récnico, la ofera consignada en el adjunto, a los fines de determinar si la misma cumple con lo requendo y establecer si el precio ofertado se cor

Comisión de Licitaciones JCE Teléfono: 809.338.5419 Exts.: 200, 237, 238 y 239

Fax: 809.537.0946

Av. Luperón No. 118, Zona Ind. de Herrera

Santo Domingo Oeste, República Dominicana

www.jce.do

Informaci6n de ESET Smart Security, veni6n de la base de firmas de virus 6815 (20120121)

ESET Smart Security ha comprobado este mensaje.

http://www.eset.com

 $\_$  Información de ESET Smart Security, versión de la base de firmas de virus 6815 (20120121)  $\_$ 

ESET Smart Security ha comprobado este mensaje.

http://www.eset.com